# QUESTION 10.

**12**

**5** A company creates two new websites, Site X and Site Y, for selling bicycles.

Various programs are to be written to process the sales data.

These programs will use data about daily sales made from Site X (using variable  $Sales_A$ ) Site Y (using variable SalesY).

Data for the first 28 days is shown below.

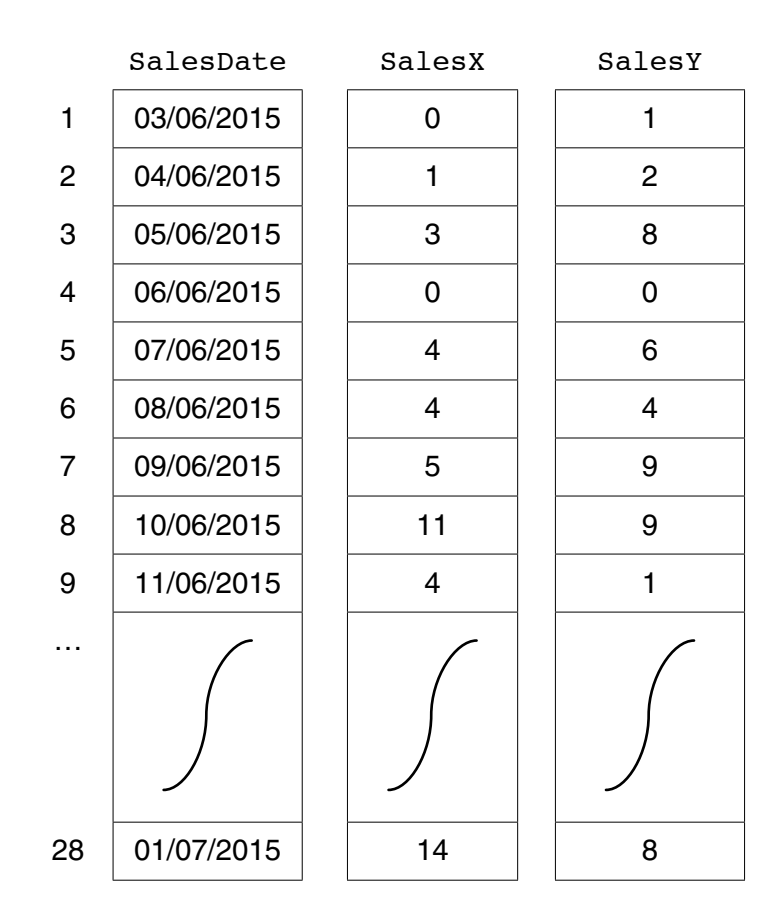

 **(a)** Name the data structure to be used in a program for SalesX.

...............................................................................................................................................[2]

```
x \leftarrow 0FOR DayNumber \leftarrow 1 TO 7
   IF SalesX[DayNumber] + SalesY[DayNumber] >= 10
       THEN
           x \leftarrow x + 1OUTPUT SalesDate[DayNumber]
   ENDIF
ENDFOR
OUTPUT X
```
Trace the execution of this pseudocode by completing the trace table below.  $(i)$ 

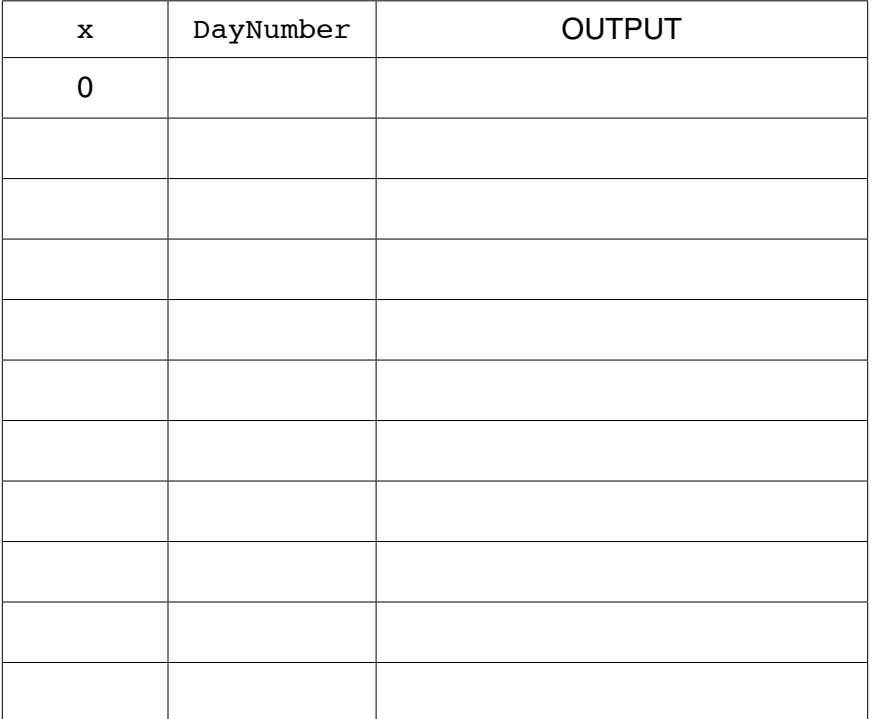

 $[4]$ 

(ii) Describe, in detail, what this algorithm does.

(c) The company wants a program to output the total monthly sales for one websites.

The programmer codes a function with the following function header:

FUNCTION MonthlyWebSiteSales(ThisMonth : INTEGER, ThisSite : CHAR) RETURNS INTEGER

The function returns the total number of bicycles sold for the given month and website.

The function will use the following:

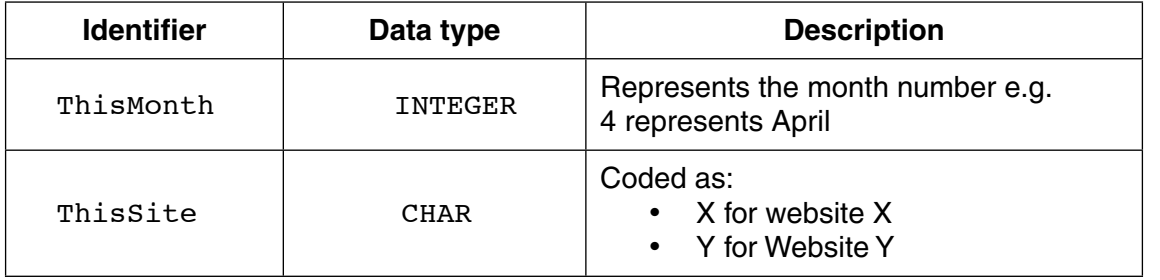

(i) Give the number of parameters of this function.

(ii) Some of the following function calls may be invalid.

Mark each call with:

- $\bullet$ a tick  $(\checkmark)$ , for a valid call
- a cross  $(X)$ , for an invalid call

For any function calls which are invalid, explain why.

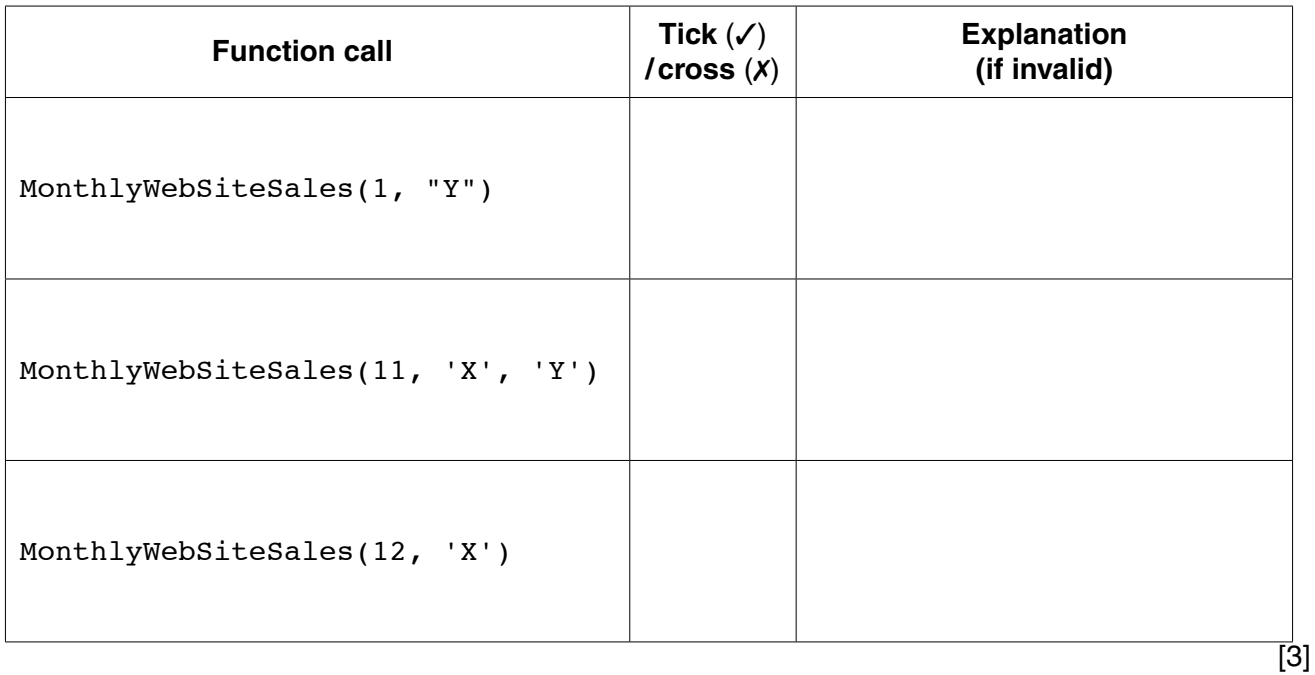

(d) The company decides to offer a discount on selected dates. A program is  $w$ the dates on which a discount is offered.

The program creates a text file, DISCOUNT\_DATES (with data as shown), for a nu consecutive dates.

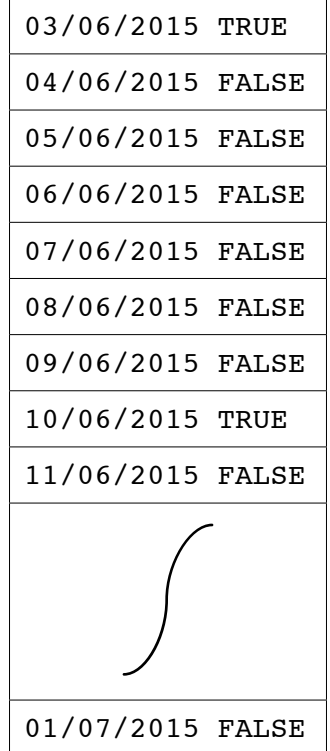

Each date and discount indicator is separated by a single <Space> character.

The discount indicators are:

- FALSE indicates a date on which no discount is offered
- TRUE indicates a date on which a discount is offered  $\bullet$

A programming language has the built-in function CONCAT defined as follows:

CONCAT(String1 : STRING, String2 : STRING [, String3 : STRING] ) RETURNS STRING For example: CONCAT("San", "Francisco") returns "SanFrancisco" CONCAT("New", "York", "City") returns "NewYorkCity" The use of the square brackets indicates that the parameter is optional.

The following incomplete pseudocode creates the text file DISCOUNT\_DATES. Complete the pseudocode. WHILE NextDate <>"XXX" INPUT Discount WRITEFILE "DISCOUNT DATES", NextLine INPUT NextDate OUTPUT "File now created"  $[4]$ **CLOSEFILE** 

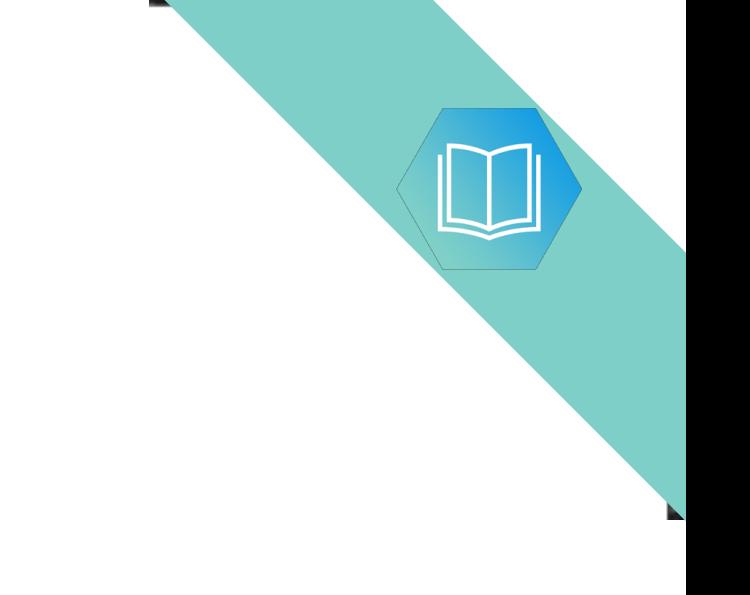

Question 5(e) continues on page 18.

(e) The DISCOUNT\_DATES text file is successfully created.

The company now wants a program to:

- $\bullet$ key in a date entered by the user
- search the text file for this date  $\bullet$
- if found, output one of the following messages:  $\bullet$ 
	- o "No discount on this date"
	- o "This is a discount date"
- if not found, output "Date not found"  $\bullet$
- (i) Add to the identifier table to show the variables you need for this new program.

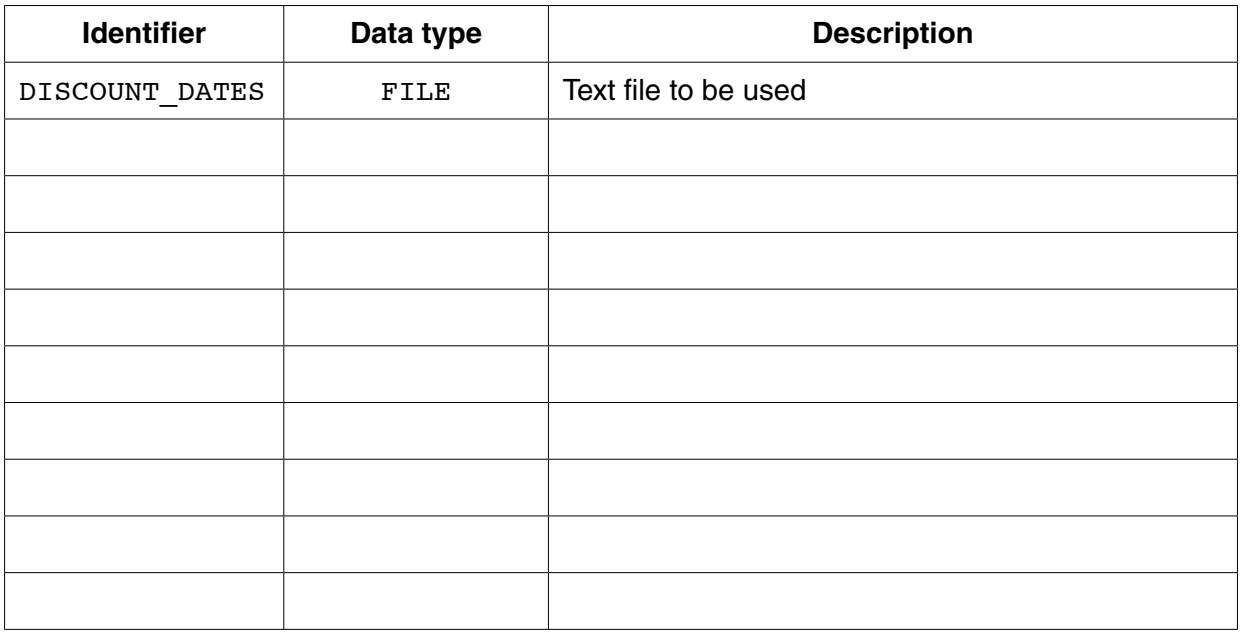

 $[3]$ 

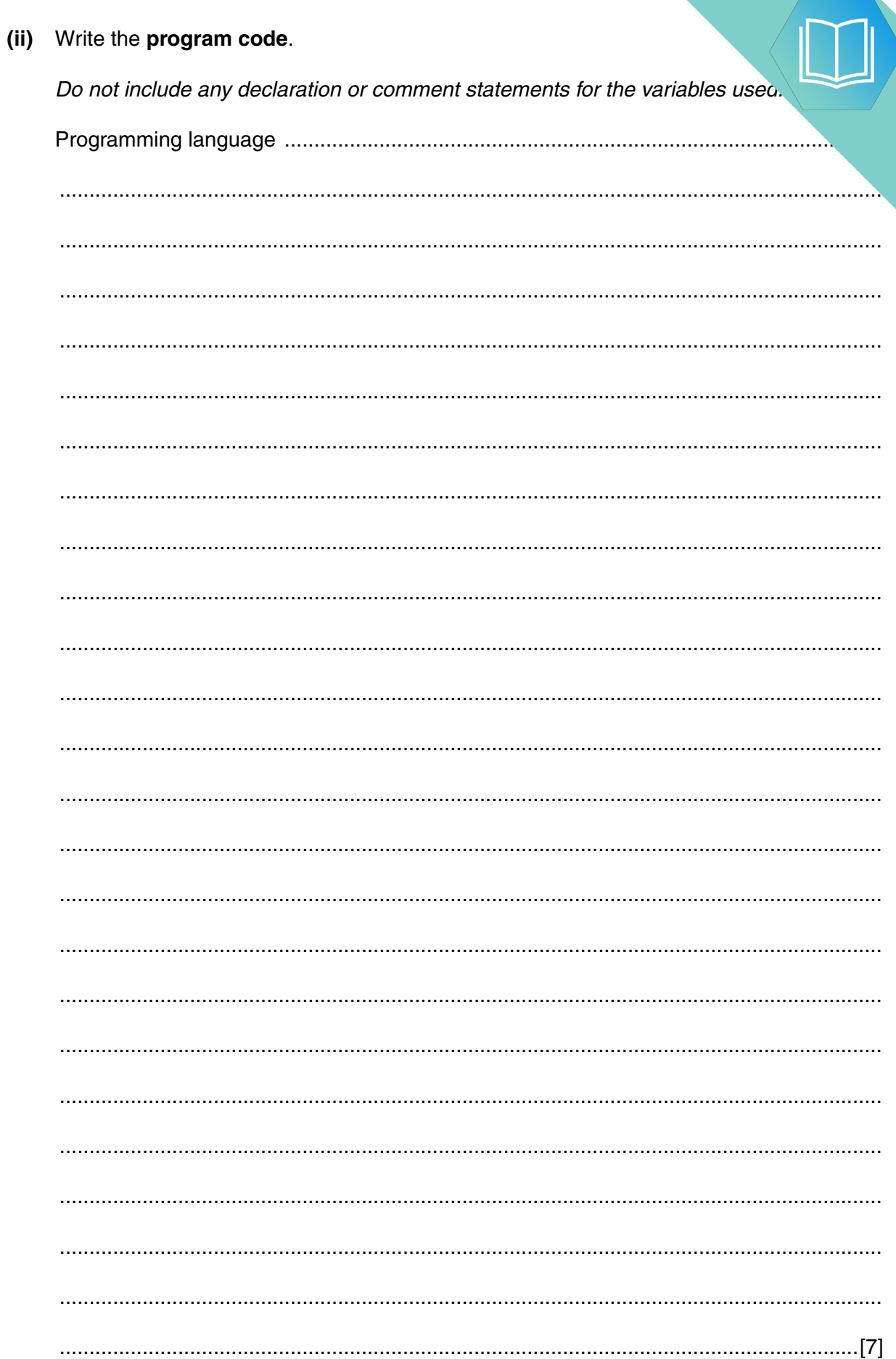

#### **BLANK PAGE**

### QUESTION 11.

**12**

**5** A company creates two new websites, Site X and Site Y, for selling bicycles.

Various programs are to be written to process the sales data.

These programs will use data about daily sales made from Site X (using variable  $Sales_A$ ) Site Y (using variable SalesY).

Data for the first 28 days is shown below.

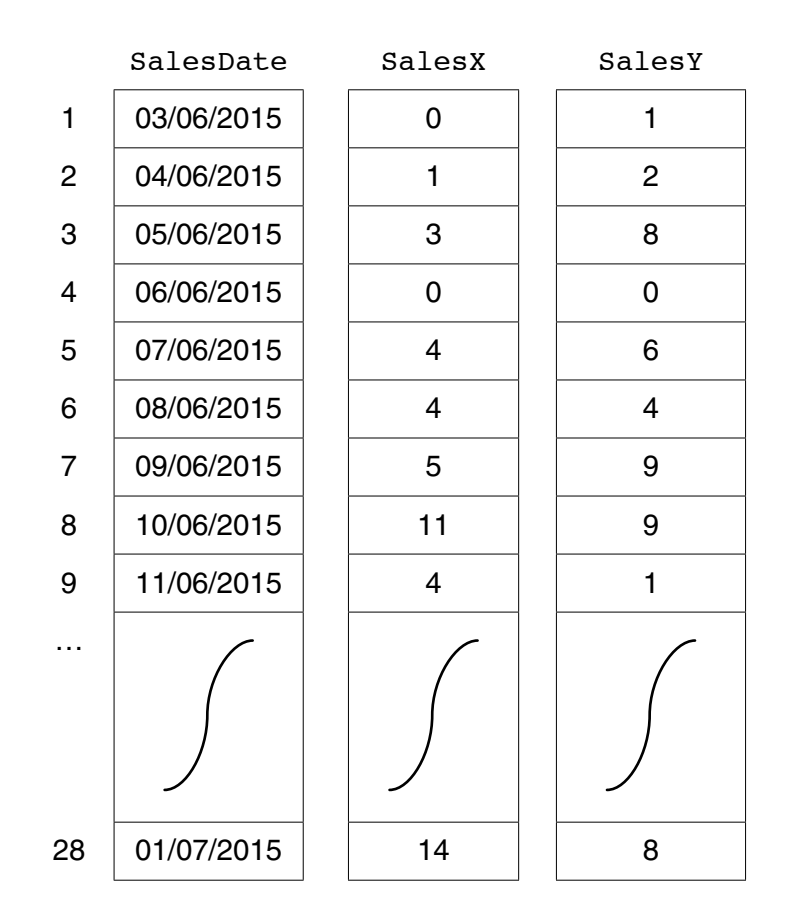

 **(a)** Name the data structure to be used in a program for SalesX.

...............................................................................................................................................[2]

```
x \leftarrow 0FOR DayNumber \leftarrow 1 TO 7
   IF SalesX[DayNumber] + SalesY[DayNumber] >= 10
       THEN
           x \leftarrow x + 1OUTPUT SalesDate[DayNumber]
   ENDIF
ENDFOR
OUTPUT X
```
Trace the execution of this pseudocode by completing the trace table below.  $(i)$ 

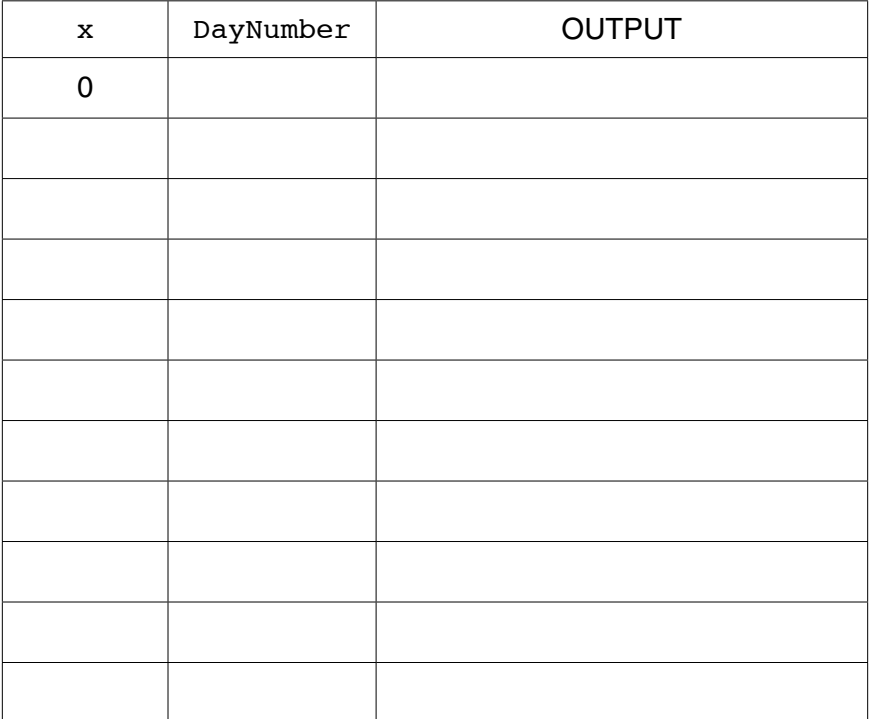

 $[4]$ 

(ii) Describe, in detail, what this algorithm does.

(c) The company wants a program to output the total monthly sales for one websites.

The programmer codes a function with the following function header:

FUNCTION MonthlyWebSiteSales(ThisMonth : INTEGER, ThisSite : CHAR) RETURNS INTEGER

The function returns the total number of bicycles sold for the given month and website.

The function will use the following:

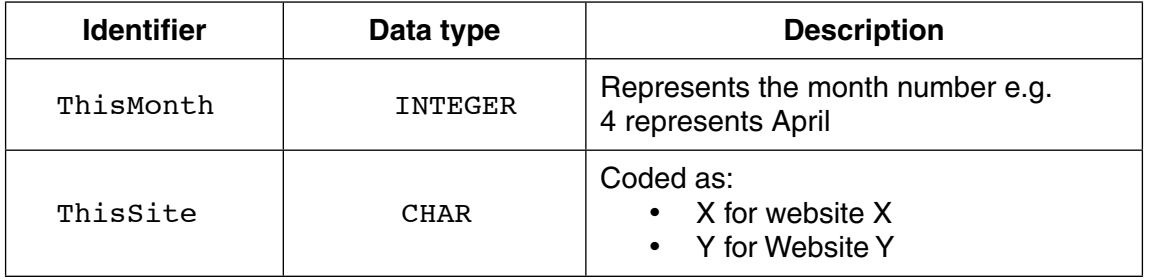

(i) Give the number of parameters of this function.

(ii) Some of the following function calls may be invalid.

Mark each call with:

- $\bullet$ a tick  $(\checkmark)$ , for a valid call
- a cross  $(X)$ , for an invalid call

For any function calls which are invalid, explain why.

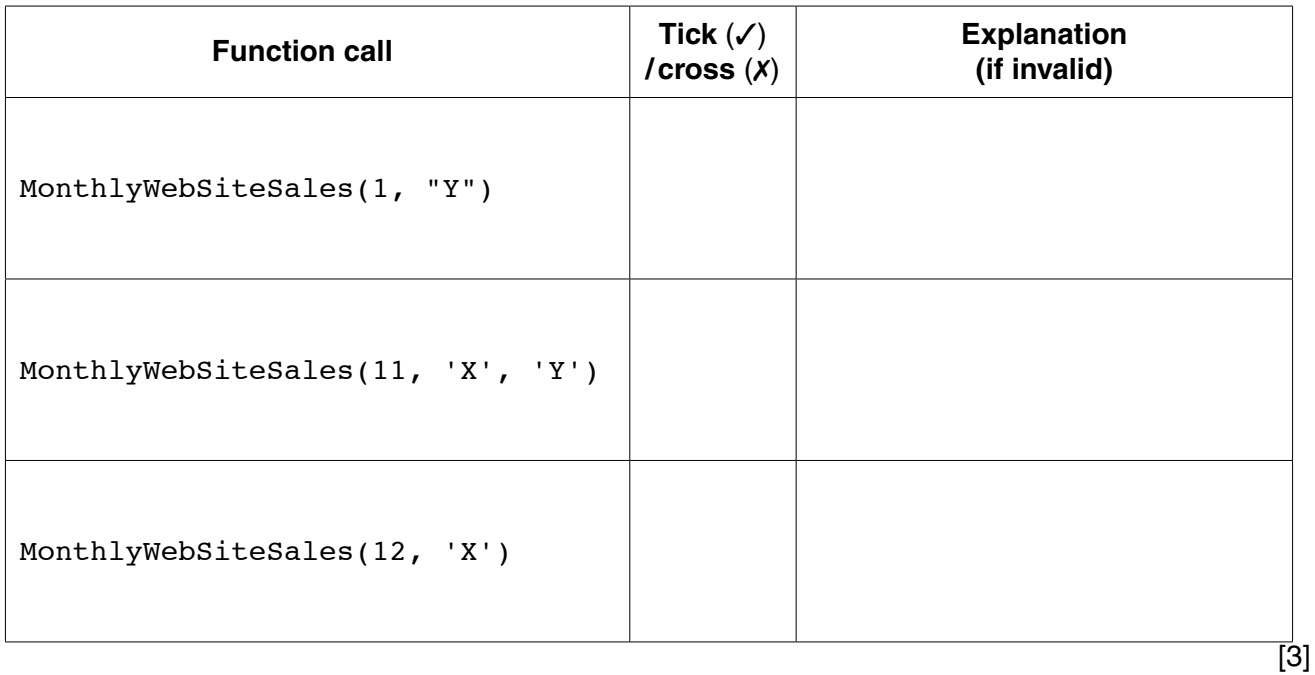

(d) The company decides to offer a discount on selected dates. A program is  $w$ the dates on which a discount is offered.

The program creates a text file, DISCOUNT\_DATES (with data as shown), for a nu consecutive dates.

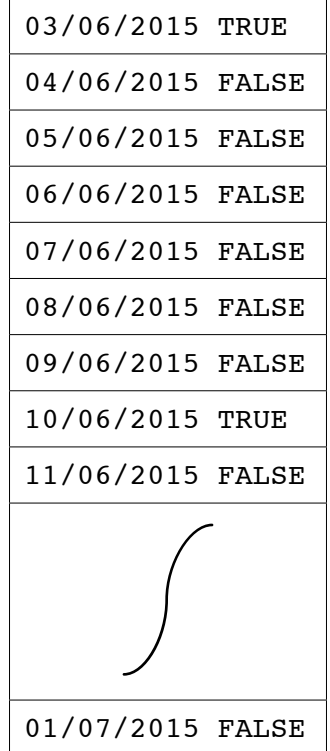

Each date and discount indicator is separated by a single <Space> character.

The discount indicators are:

- FALSE indicates a date on which no discount is offered
- TRUE indicates a date on which a discount is offered  $\bullet$

A programming language has the built-in function CONCAT defined as follows:

CONCAT(String1 : STRING, String2 : STRING [, String3 : STRING] ) RETURNS STRING For example: CONCAT("San", "Francisco") returns "SanFrancisco" CONCAT("New", "York", "City") returns "NewYorkCity" The use of the square brackets indicates that the parameter is optional.

The following incomplete pseudocode creates the text file DISCOUNT\_DATES. Complete the pseudocode. WHILE NextDate <>"XXX" INPUT Discount WRITEFILE "DISCOUNT DATES", NextLine INPUT NextDate OUTPUT "File now created"  $[4]$ **CLOSEFILE** 

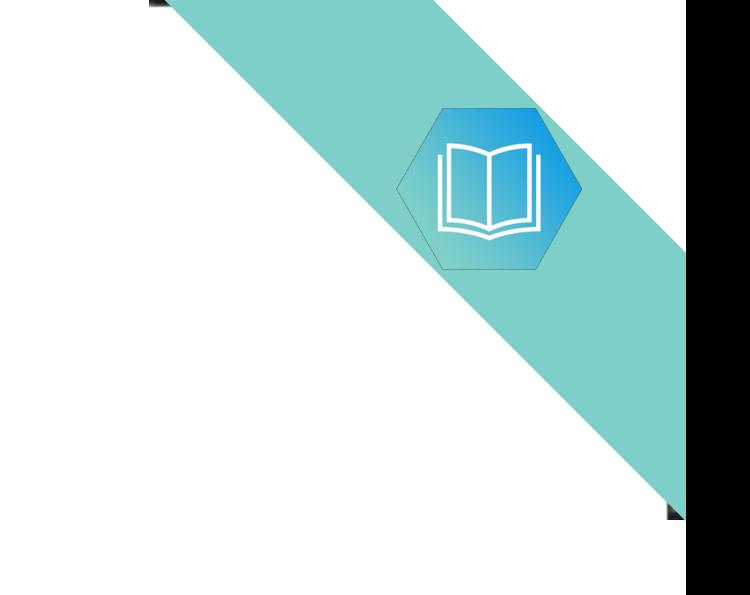

Question 5(e) continues on page 18.

(e) The DISCOUNT\_DATES text file is successfully created.

The company now wants a program to:

- $\bullet$ key in a date entered by the user
- search the text file for this date  $\bullet$
- if found, output one of the following messages:  $\bullet$ 
	- o "No discount on this date"
	- o "This is a discount date"
- if not found, output "Date not found"  $\bullet$
- (i) Add to the identifier table to show the variables you need for this new program.

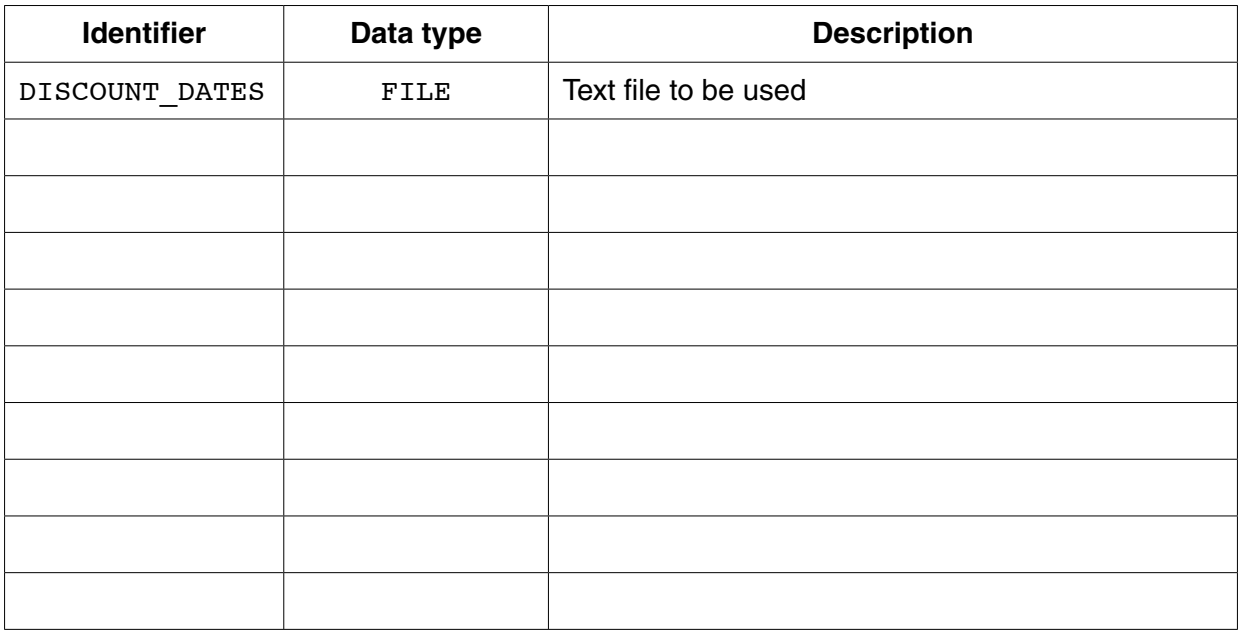

 $[3]$ 

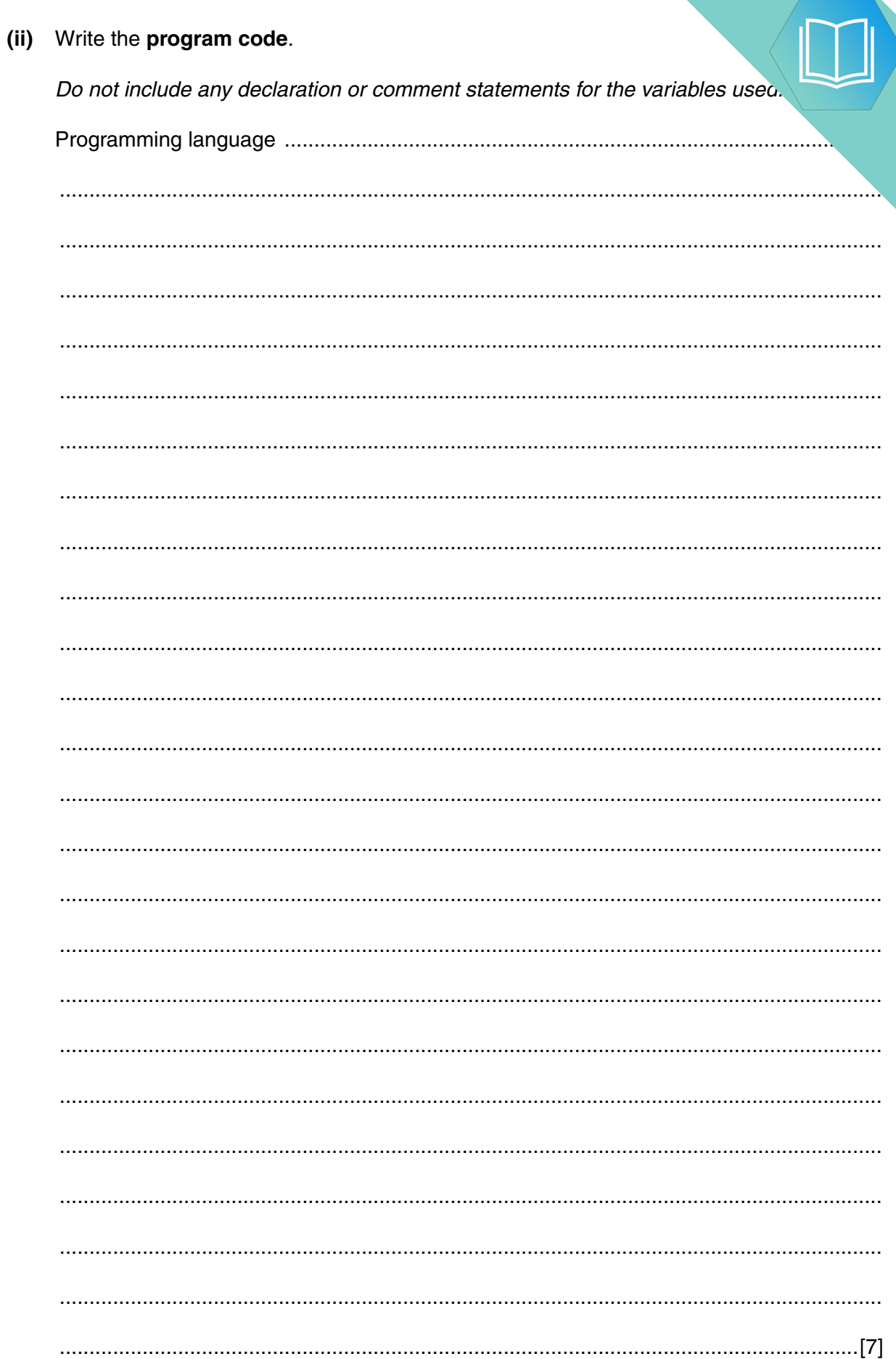

#### **BLANK PAGE**

# QUESTION 12.

**5** A firm employs workers who assemble amplifiers. Each member of staff works and of hours each day.

The firm records the number of completed amplifiers made by each employee each day.

Management monitor the performance of all its workers.

Production data was collected for 3 workers over 4 days.

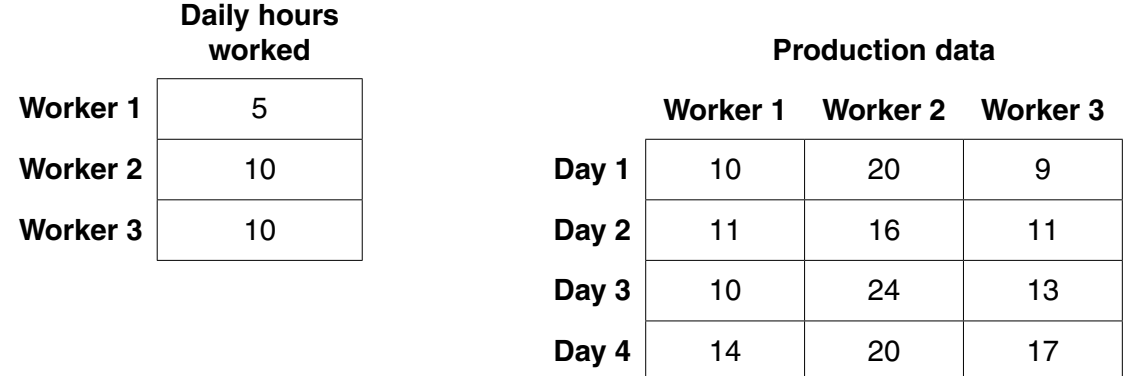

A program is to be written to process the production data.

 **(a)** The production data is to be stored in a 2-dimensional array ProductionData, declared as follows:

DECLARE ProductionData ARRAY[1:4, 1:3] : INTEGER

 **(i)** Describe **two** features of an array. 1 ........................................................................................................................................ ........................................................................................................................................... 2 ........................................................................................................................................ .......................................................................................................................................[2]  **(ii)** Give the value of ProductionData[3, 2]. .......................................................................................................................................[1]  **(iii)** Describe the information produced by the expression: ProductionData[2, 1] + ProductionData[2, 2] + ProductionData[2, 3] ........................................................................................................................................... .......................................................................................................................................[2] (b) Complete the trace table for the pseudocode algorithm below.

```
FOR WorkerNum \leftarrow 1 TO 3
   WorkerTotal[WorkerNum] \leftarrow 0
ENDFOR
FOR WorkerNum \leftarrow 1 TO 3
   FOR DayNum \leftarrow 1 TO 4
       \texttt{WorkerTotal[WorkerNum]} \leftarrow \texttt{WorkerTotal[WorkerNum]} + \\ProductionData[DayNum, WorkerNum]
   ENDFOR
ENDFOR
FOR WorkerNum \leftarrow 1 TO 3
   WorkerAverage \leftarrow WorkerTotal[WorkerNum]/
                                           (4 * DailyHoursWorked[WorkerNum])
   IF WorkerAverage < 2
       THEN
          OUTPUT "Investigate", WorkerNum
   ENDIF
ENDFOR
```
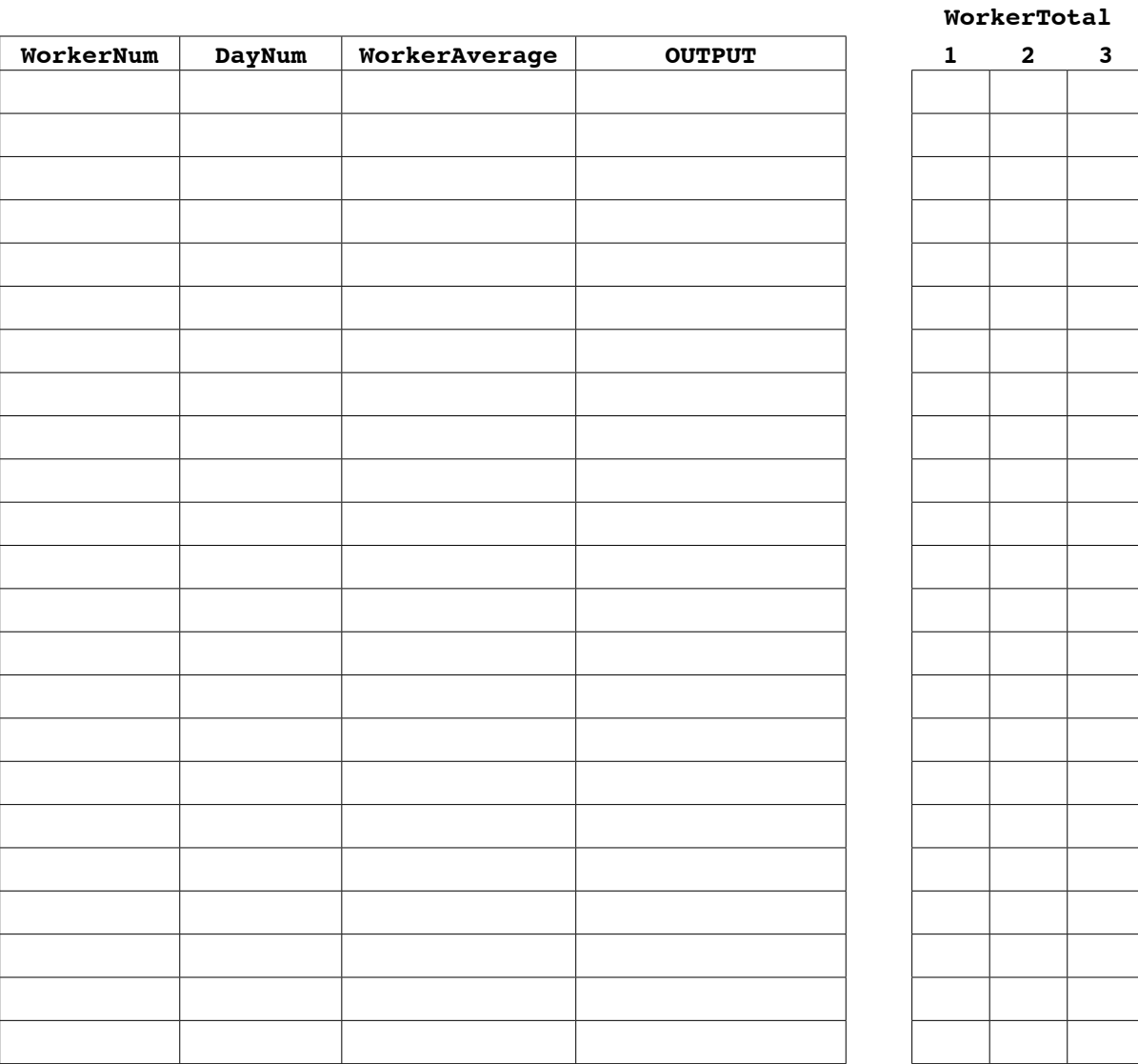

(c) An experienced programmer suggests that the pseudocode would be best in procedure AnalyseProductionData.

Assume that both arrays, DailyHoursWorked and ProductionData, are availat procedure from the main program and they are of the appropriate size.

```
PROCEDURE AnalyseProductionData(NumDays : INTEGER, NumWorkers : INTEGER)
  FOR WorkerNum \leftarrow 1 TO 3
    WorkerTotal[WorkerNum] \leftarrow 0
  ENDFOR
  FOR WorkerNum \leftarrow 1 TO 3
    FOR DayNum \leftarrow 1 TO 4
      \texttt{WorkerTotal[WorkerNum]} \leftarrow \texttt{WorkerTotal[WorkerNum]} + \\ProductionData[DayNum, WorkerNum]
    ENDFOR
  ENDFOR
  FOR WorkerNum \leftarrow 1 TO 3
    WorkerAverage \leftarrow WorkerTotal[WorkerNum]/
                             (4 * DailyHoursWorked [WorkerNum])
    IF WorkerAverage < 2
      THEN
        OUTPUT "Investigate", WorkerNum
    ENDIF
  ENDFOR
```

```
ENDPROCEDURE
```
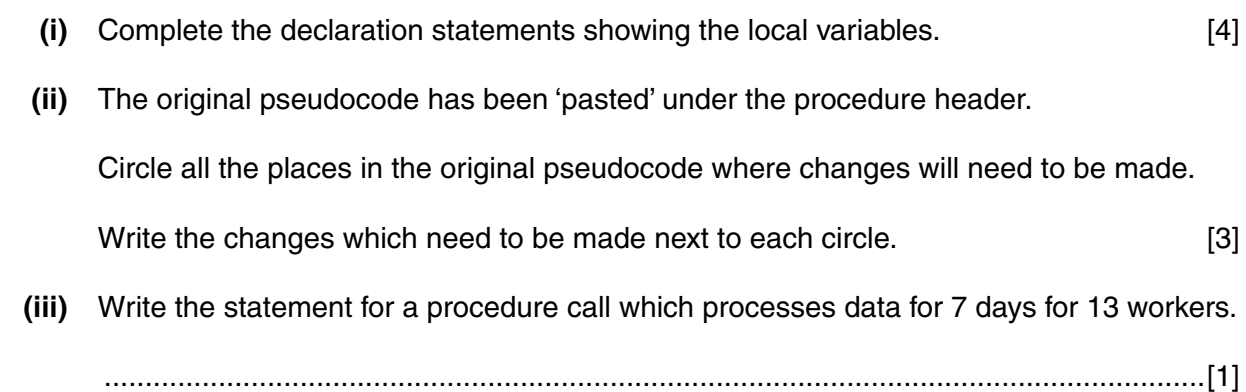

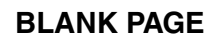

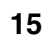

N

# QUESTION 13.

**6** A firm employs five staff who take part in a training programme. Each member complete a set of twelve tasks which can be taken in any order. When a me. successfully completes a task, this is recorded.

A program is to be produced to record the completion of tasks for the five members of staff.

To test the code, the programmer makes the program generate test data.

The program generates pairs of random numbers:

- the first, in the range, 1 to 5 to represent the member of staff
- the second, in the range, 1 to 12 to represent the task

Each pair of numbers simulates the completion of one task by one member of staff.

 **(a)** Explain why the generation of 60 (5 staff x 12 tasks) pairs of random numbers will not simulate all tasks completed by all staff.

 ................................................................................................................................................... ................................................................................................................................................... ...............................................................................................................................................[2]

 **(b)** Data is currently recorded manually as shown.

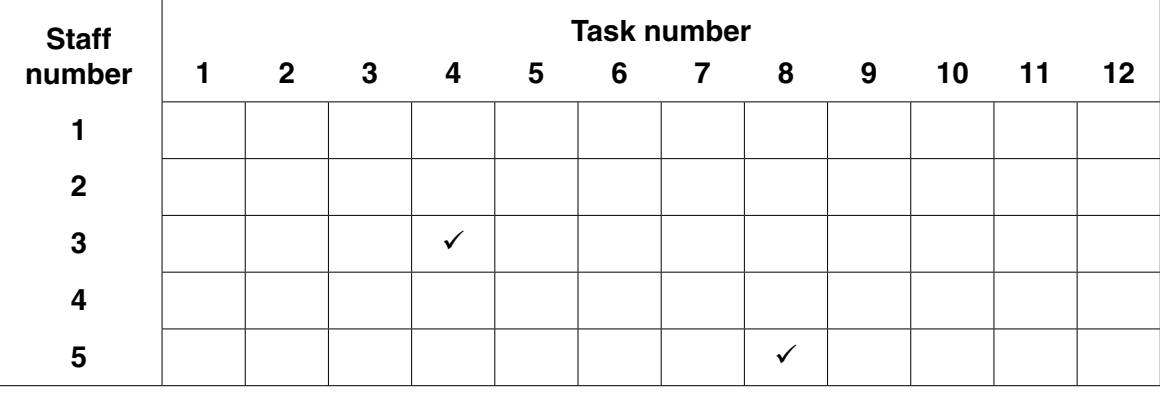

The table shows that two members of staff have each successfully completed one task.

The program must use a suitable data structure to store, for all staff:

- tasks successfully completed
- tasks not yet successfully completed

The program will output the staff number and task number in the order in which tasks are completed.

The program design in pseudocode is produced as follows: 01 DECLARE StaffNum : INTEGER 02 DECLARE TaskNum : INTEGER 04 DECLARE NewStaffTask : BOOLEAN  $0.5$ 06 CALL InitialiseTaskGrid 07 Completed  $\leftarrow$  0 08 WHILE Completed <> 60  $NewStaffTask \leftarrow FALSE$ 09  $10$ WHILE NewStaffTask = FALSE StaffNum  $\leftarrow$  RANDOM(1,5) //generates a random number  $11$ TaskNum  $\leftarrow$  RANDOM(1,12) //in the given range 12 IF TaskGrid[StaffNum, TaskNum] = FALSE  $13$ THEN 14 TaskGrid[StaffNum, TaskNum] ← TRUE 15 NewStaffTask  $\leftarrow$  TRUE 16 OUTPUT StaffNum, TaskNum 17 18 ENDIF 19 **ENDWHILE** Completed  $\leftarrow$  Completed + 1  $20$ 21 ENDWHILE 22 OUTPUT "Staff Task Count", Completed 23 24 // end of main program 25 26 PROCEDURE InitialiseTaskGrid() DECLARE i : INTEGER  $27$ DECLARE j : INTEGER 28 FOR  $i \leftarrow 1$  TO 5 29 30 FOR  $\dot{1}$   $\leftarrow$  1 TO 12 TaskGrid[i, j]  $\leftarrow$  FALSE 31 32 **ENDFOR** 33 ENDFOR 34 ENDPROCEDURE

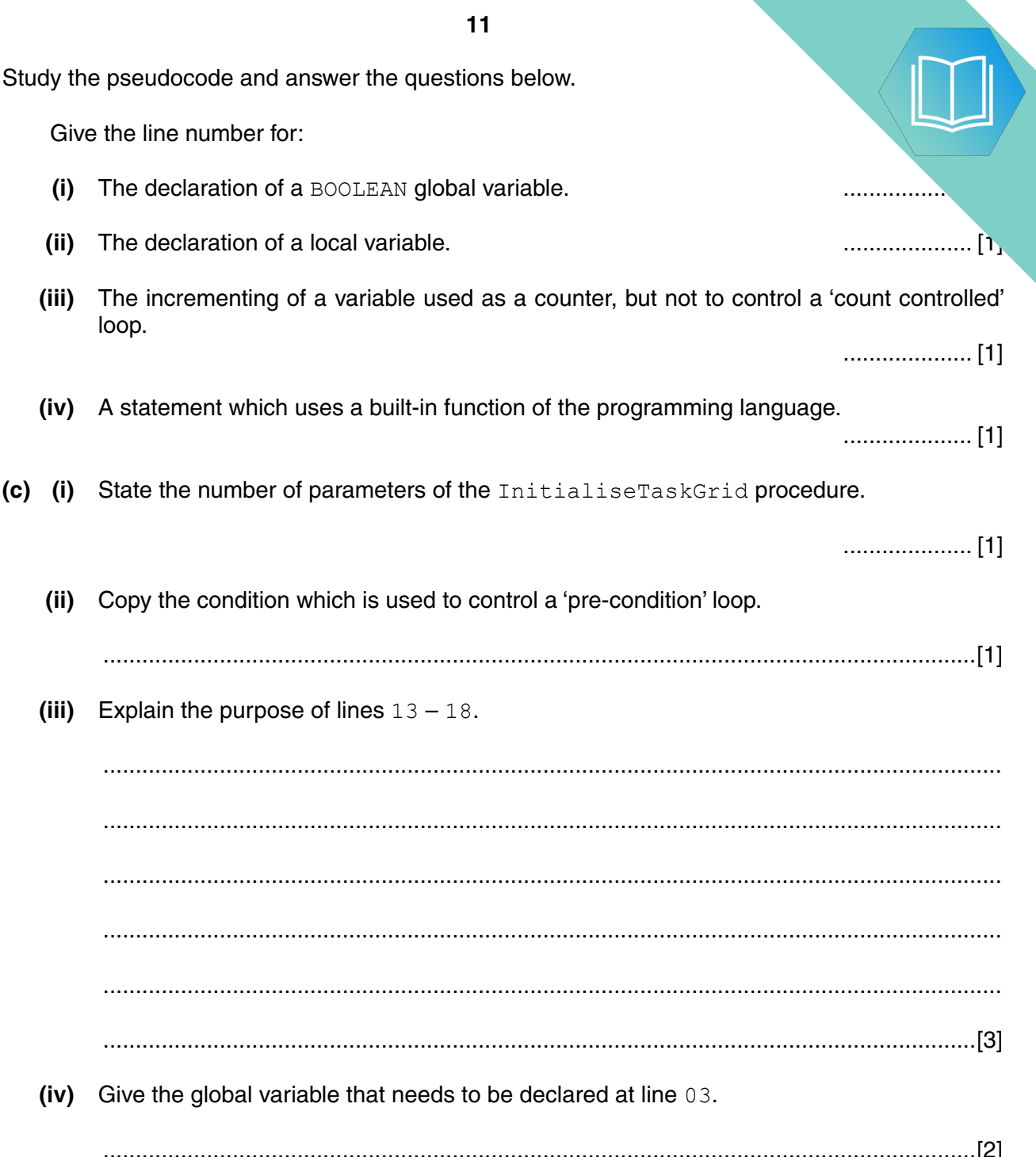

(d) Line 17 in the pseudocode outputs the staff number and the task number.

A new requirement is to display the name of the member of staff given in the table.

Write a CASE structure using variable StaffNum.

Assign to a new variable StaffName the appropriate staff name.

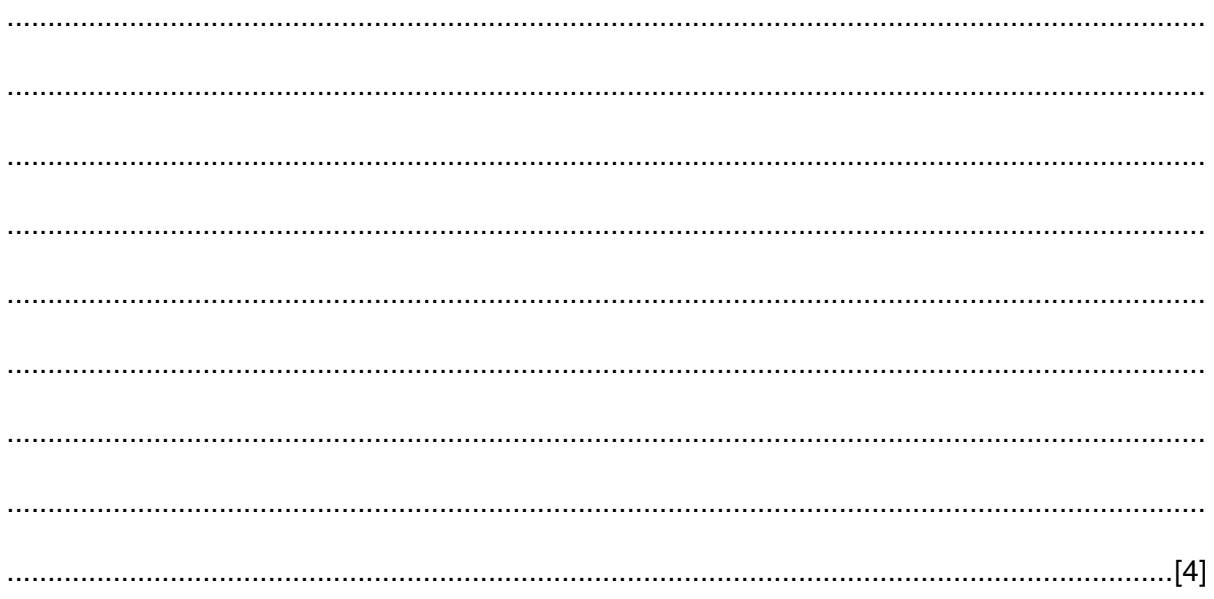

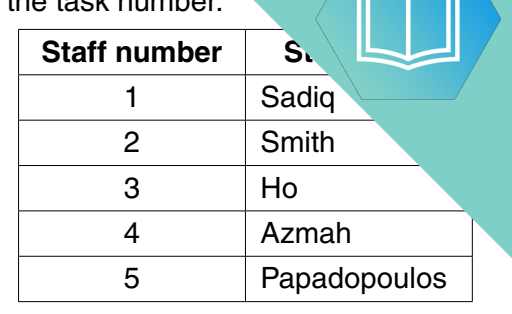

 $\Gamma$ 

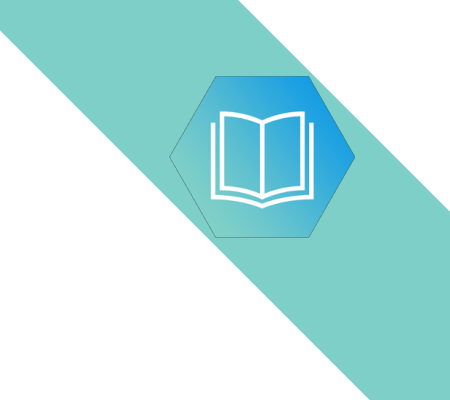

Question 7 begins on page 14.

#### QUESTION 14.

**6** Some pseudocode statements follow which use the following built-in functions:

ONECHAR(ThisString : STRING, Position : INTEGER) RETURNS CHAR returns the single character at position Position (counting from the start of the string with v. from the string ThisString.

For example: ONECHAR("Barcelona", 3) returns 'r'.

```
CHARACTERCOUNT(ThisString : STRING) RETURNS INTEGER
returns the number of characters in the string ThisString.
For example: CHARACTERCOUNT("South Africa") returns 12.
```
 **(a)** Study the following pseudocode statements.

Give the values assigned to variables  $\times$  and  $\times$ .

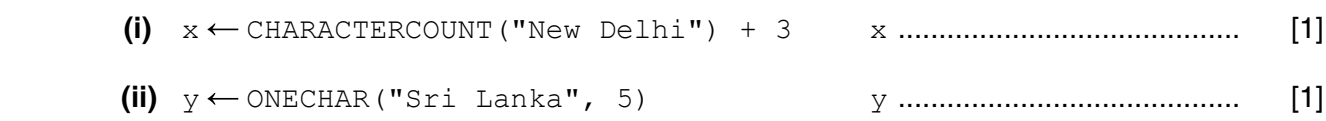

- **(b)** A program is to be written as follows:
	- the user enters a string
	- the program will form a new string with all <Space> characters removed
	- the new string is output

```
NewString ← " "
INPUT InputString
j← CHARACTERCOUNT(InputString)
FOR i \leftarrow 1 TO j NextChar ← ONECHAR(InputString, i)
   IF NextChar <> " "
      THEN
         // the & character joins together two strings
        NewString ← NewString & NextChar
   ENDIF
ENDFOR
```
OUTPUT NewString

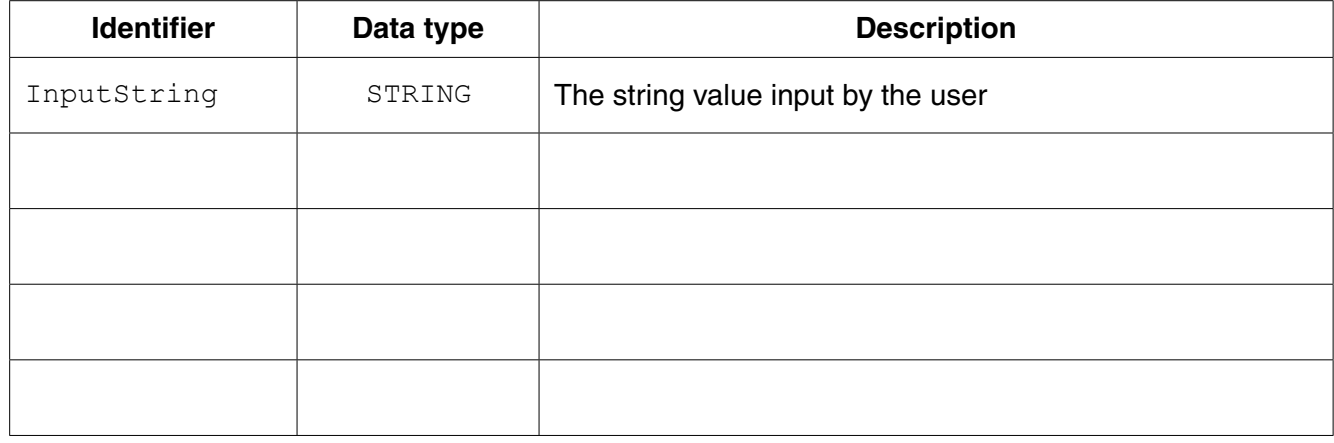

 **(i)** Complete the identifier table below.

(ii) An experienced programmer suggests this pseudocode would be best function.

Complete the re-design of the pseudocode as follows:

The main program:

- the user enters MyString
- the function is called and the changed string is assigned to variable ChangedString

The function:

- has identifier RemoveSpaces
- has a single parameter
- will include the declaration for any local variables used by the function  $\bullet$

```
// main program
INPUT MyString
OUTPUT ChangedString
// function definition
i ← CHARACTERCOUNT (InputString)
 FOR i \leftarrow 1 TO j
  NextChar \leftarrow ONECHAR (InputString, i)
  IF NextChar <> " "
   THEN
    // the & character joins together two strings
    NewString \leftarrow NewString & NextChar
  ENDIF
ENDFOR
 ENDFUNCTION
```
 $[7]$ 

# QUESTION 15.

**16**

**6** A string-handling function has been developed. The pseudocode for this function

For the built-in functions list, refer to the **Appendix** on page 18.

```
 FUNCTION SSM(String1, String2 : STRING) RETURNS INTEGER
     DECLARE n, f, x, y : INTEGER
    n \leftarrow 0f \leftarrow 0 REPEAT
        n \leftarrow n + 1x \leftarrow nv \leftarrow 1WHILE MID(String1, x, 1) = MID(String2, y, 1)
            IF Y = LENGTH(String2) THEN
                    f \leftarrow n
                 ELSE
                    x \leftarrow x + 1y \leftarrow y + 1 ENDIF
         ENDWHILE
    UNTIL (n = LENGTH(String1)) OR (f <> 0)
     RETURN f
```
ENDFUNCTION

 **(a)** Complete the trace table below by performing a dry run of the function when it is called as follows:

SSM("RETRACE", "RAC")

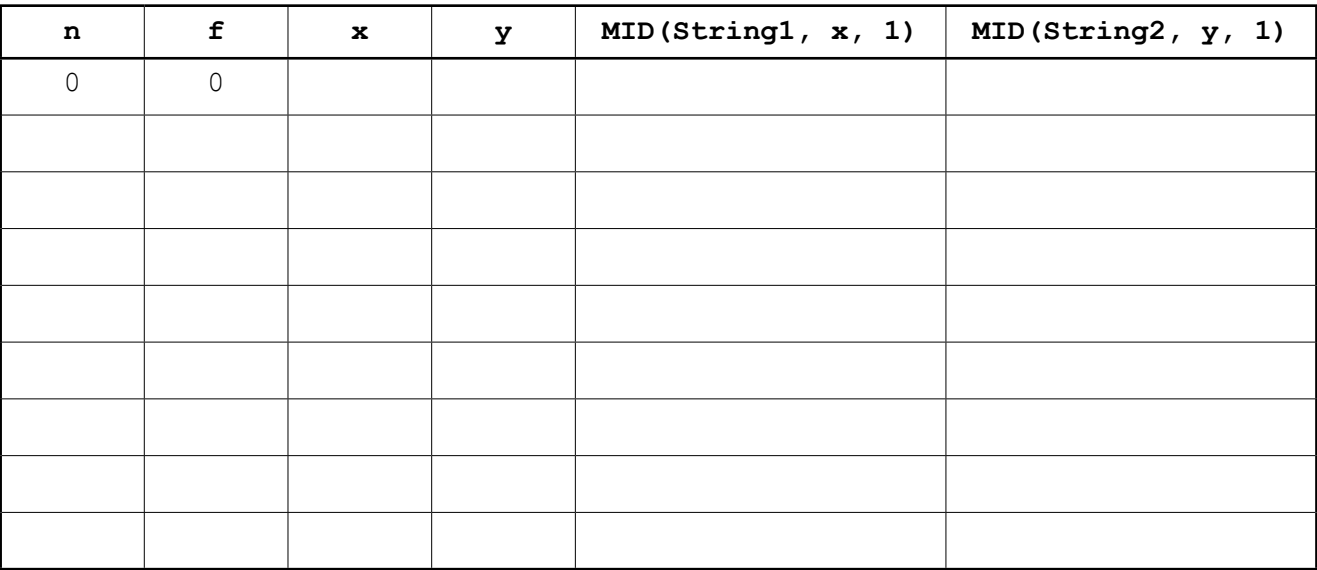

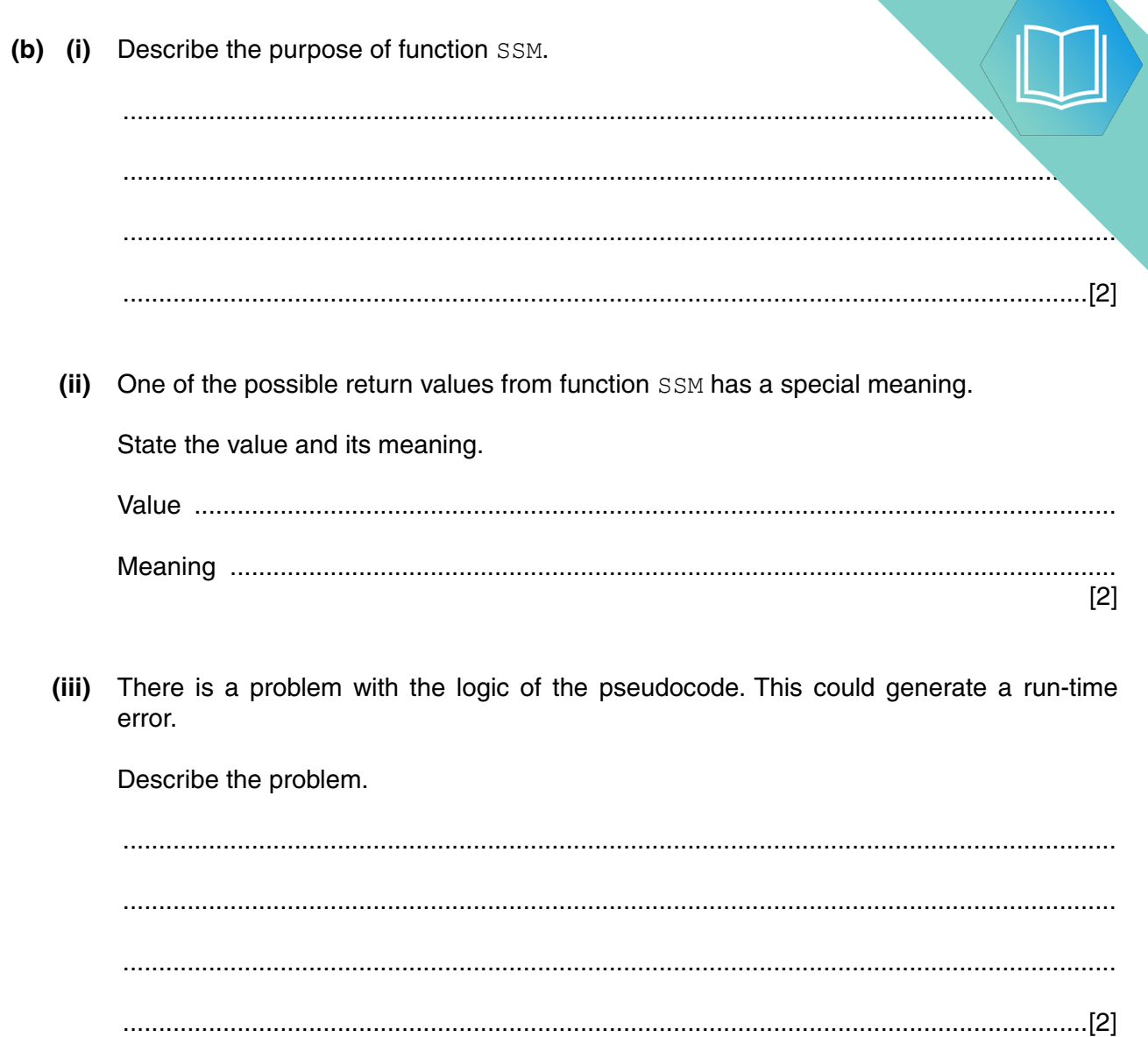

#### **Appendix**

#### **Built-in functions**

In each function below, if the function call is not properly formed, the function returns an error.

MID(ThisString : STRING, x : INTEGER, y : INTEGER) RETURNS STRING

returns the string of length  $y$  starting at position  $x$  from ThisString

Example: **MID("ABCDEFGH", 2, 3)** will return string **"BCD"**

LEFT(ThisString : STRING, x : INTEGER) RETURNS STRING

returns the leftmost  $x$  characters from ThisString

Example: **LEFT("ABCDEFGH", 3)** will return string **"ABC"**

RIGHT(ThisString: STRING, x : INTEGER) RETURNS STRING

returns the rightmost  $x$  characters from ThisString

Example: **RIGHT("ABCDEFGH", 3)** will return string **"FGH"**

ASC(ThisChar : CHAR) RETURNS INTEGER

returns the ASCII value of character ThisChar

Example: **ASC('W')** will return **87**

LENGTH(ThisString : STRING) RETURNS INTEGER

returns the integer value representing the length of string ThisString

Example: **LENGTH("Happy Days")** will return **10**

#### **String operator**

& operator

concatenates (joins) two strings

Example: **"Summer" & " " & "Pudding"** produces **"Summer Pudding"**

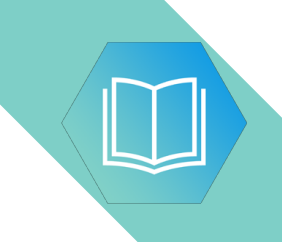

**BLANK PAGE**

# QUESTION 16.

**6** A string-handling function has been developed.

For the built-in functions list, refer to the **Appendix** on the last page.

The pseudocode for this function is shown below.

```
FUNCTION SF(ThisString : STRING) RETURNS STRING
    DECLARE x : CHAR
     DECLARE NewString : STRING
    DECLARE Flag : BOOLEAN<br>DECLARE m, n : INTEGER
    DECLARE m, n
    Flag \leftarrow TRUENewString \leftarrow ""
   m \leftarrow LENGTH(ThisString)
    FOR n \leftarrow 1 TO m
         IF Flag = TRUE
           THEN
               x \leftarrow \text{UCASE(MID(Thissstring, n, 1))}Flag \leftarrow FALSE ELSE
               x \leftarrow \text{LCASE(MID(ThisString, n, 1))} ENDIF
       NewString \leftarrow NewString & x
        IF x = " " THEN
               Flag \leftarrow TRUE ENDIF
     ENDFOR
```
 RETURN NewString ENDFUNCTION

 **(a) (i)** Complete the trace table below by performing a dry run of the function when it is called as follows:

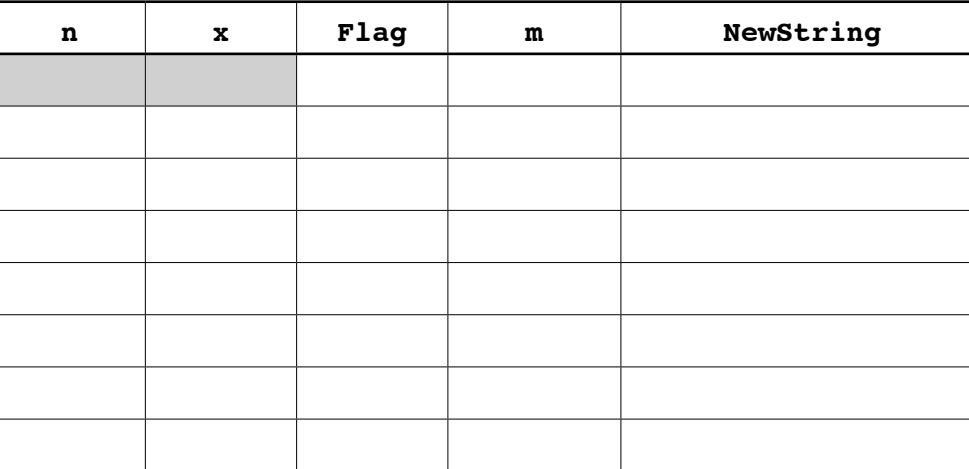

SF("big BEN")

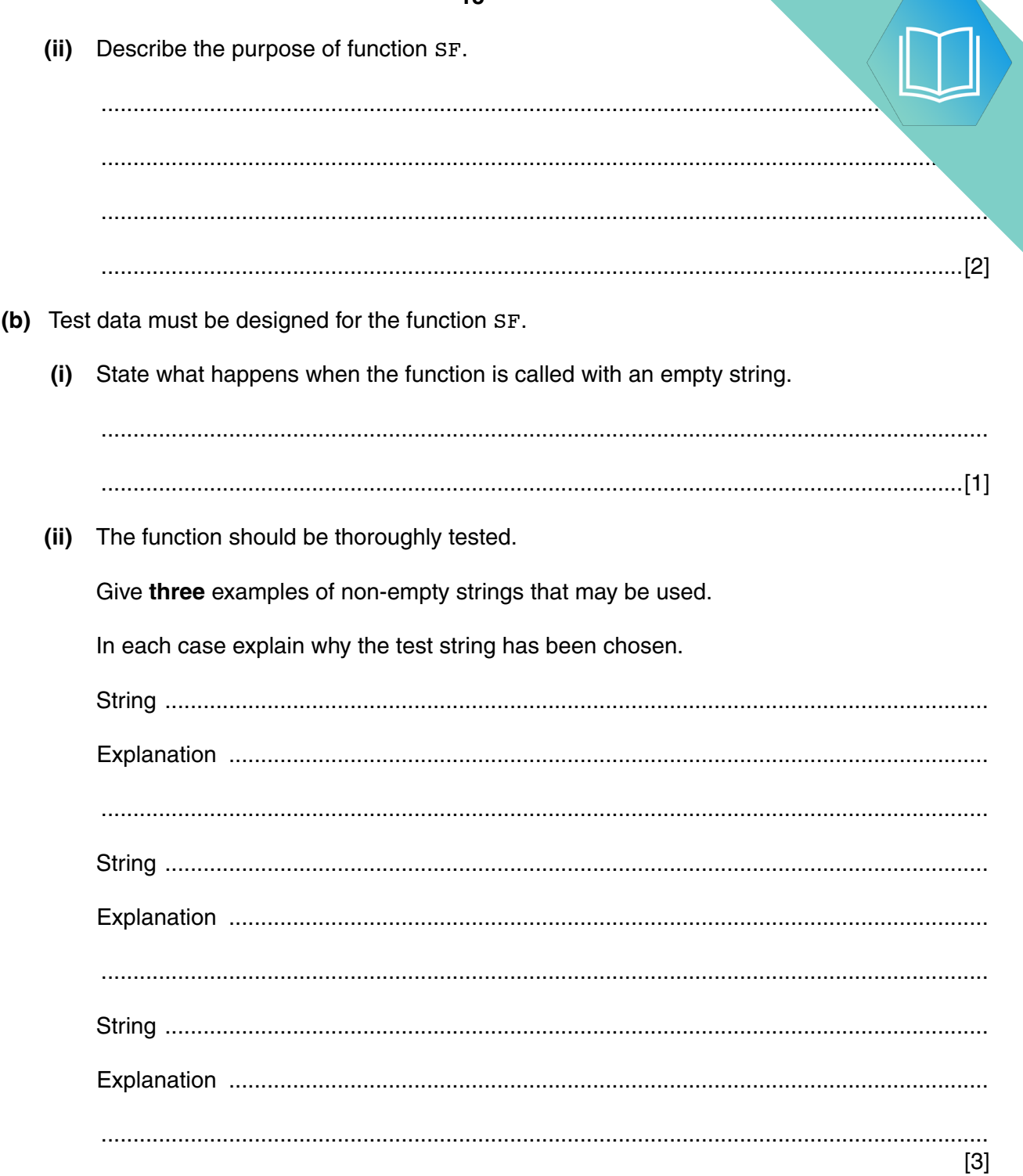

QUESTION 17.

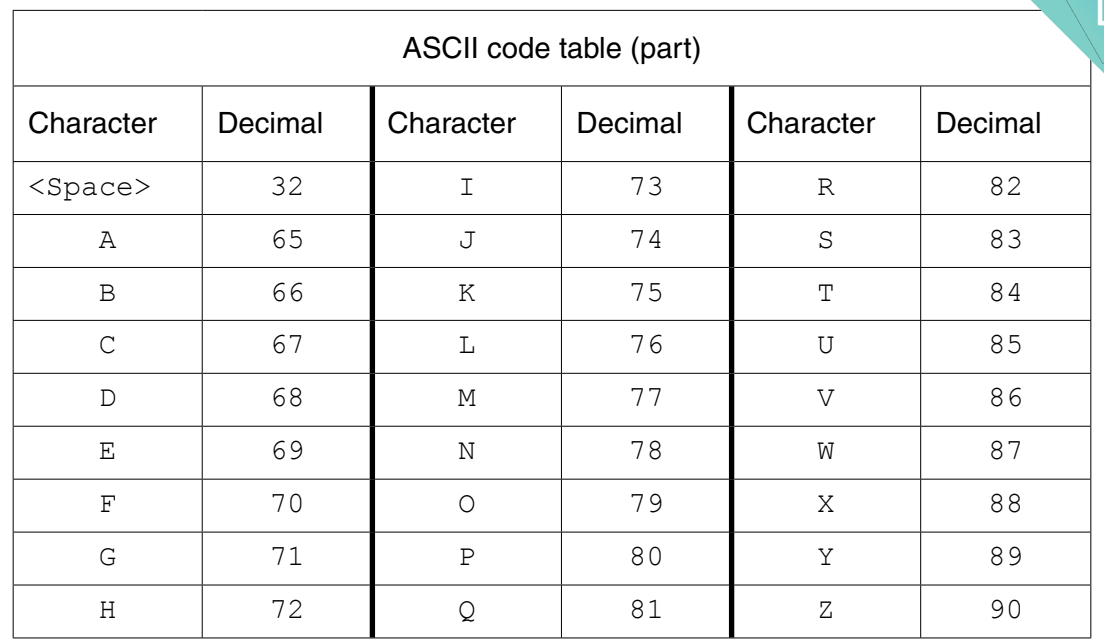

**8**

**3** You will need to refer to the list of pseudocode string-handling functions in the  $AP<sub>k</sub>$ .

#### **(a)** For each statement, write the value assigned to the variable.

 **(i)** Term CHARACTERCOUNT("TSUNAMI")

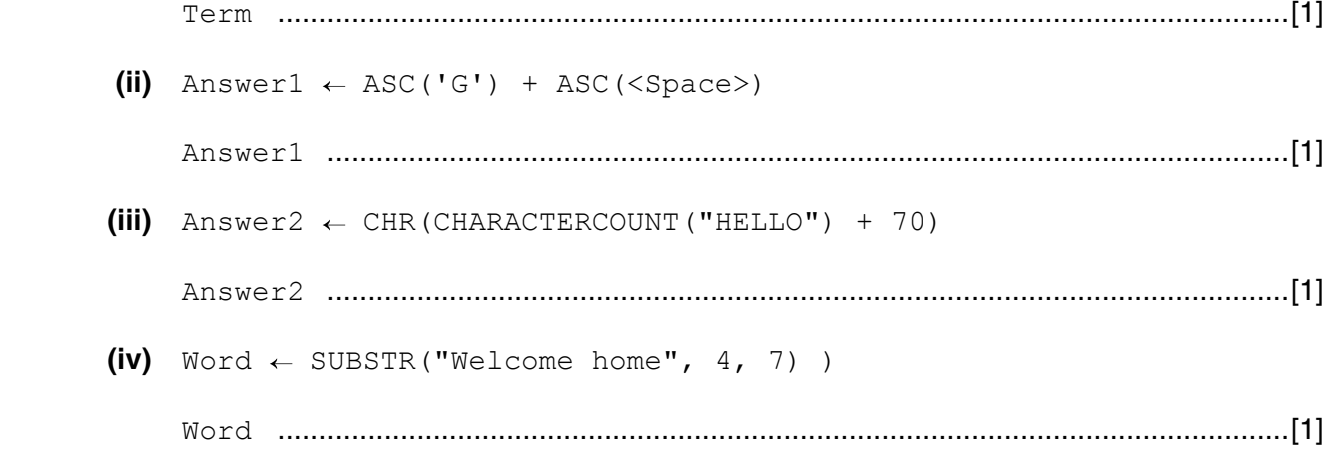

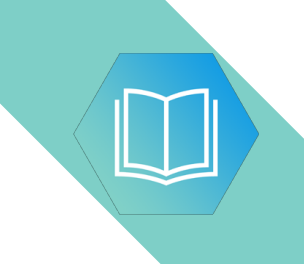

**Question 3(b) continues on page 10.**

**(b)** A programmer wants to design a procedure to calculate a customer ID number form the the theorem the theorem the theorem the theorem the theorem the theorem the theorem the theorem the theorem the theorem the theorem customer's surname.

The procedure will:

- input the surname
- isolate each character in the surname and find the corresponding ASCII code
- calculate the total of all these ASCII codes<br>• this total is the customer ID
- this total is the customer ID
- **(i)** Complete the pseudocode for this procedure.

You will need to refer to the list of pseudocode string-handling functions in the Appendix.

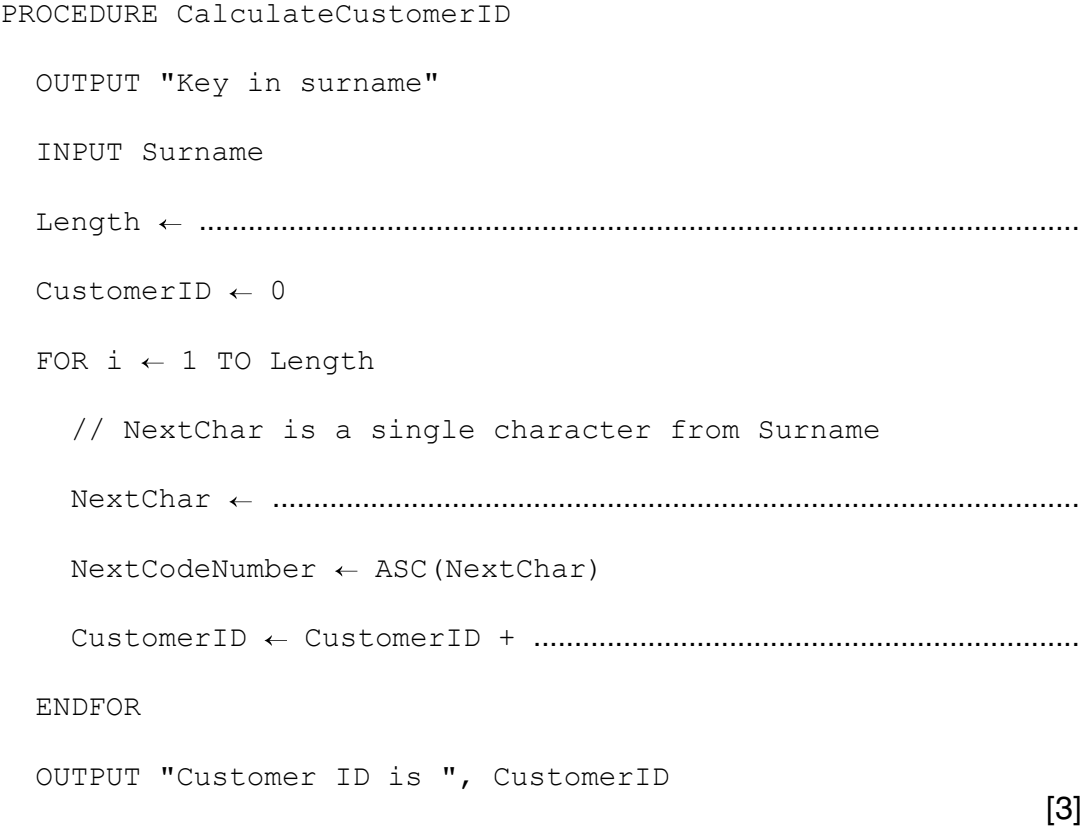

(ii) Write program code for procedure CalculateCustomerID.

Visual Basic and Pascal: You should include declaration statements for variab. Python: You should show a comment statement for each variable used with its of

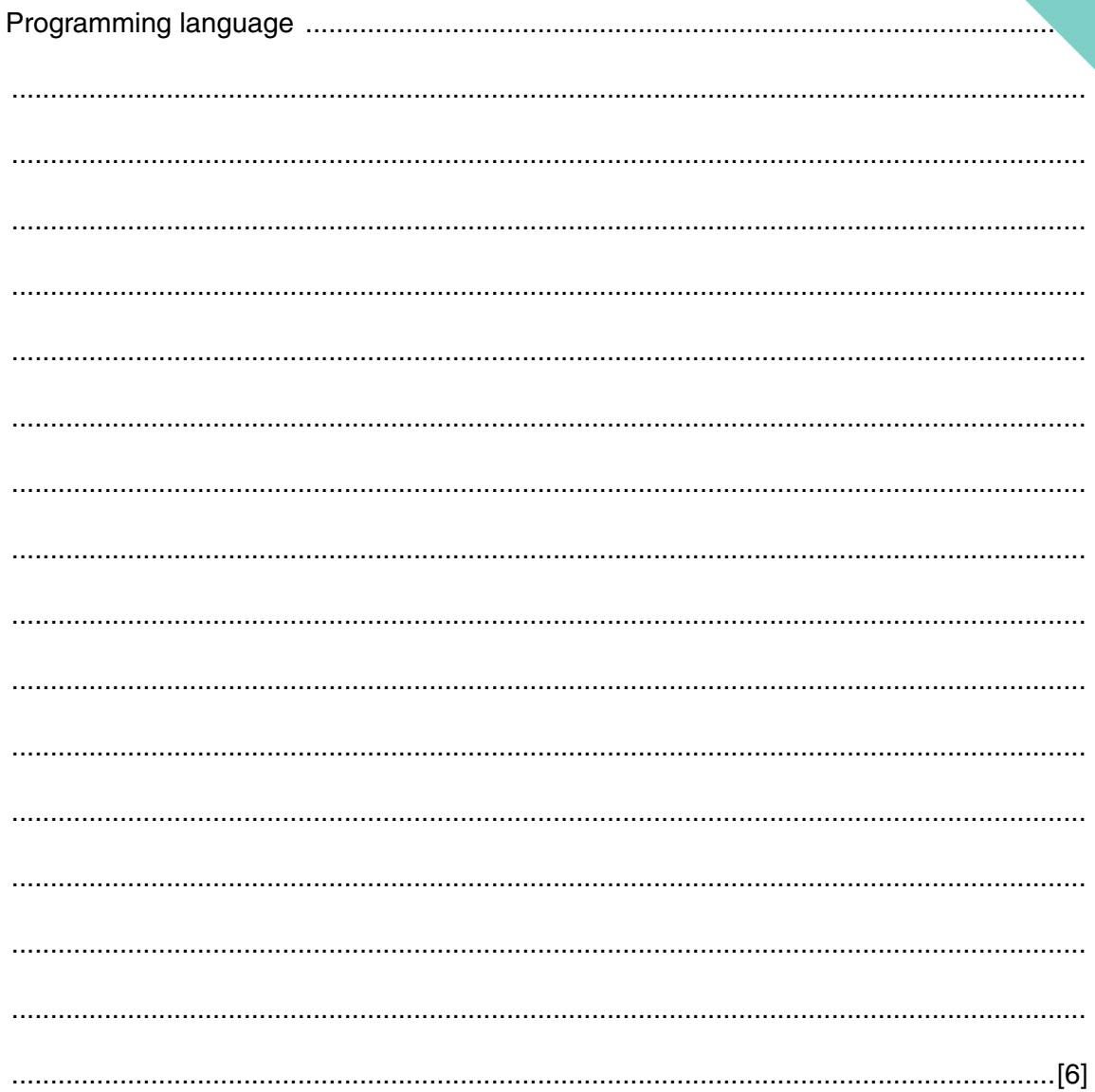

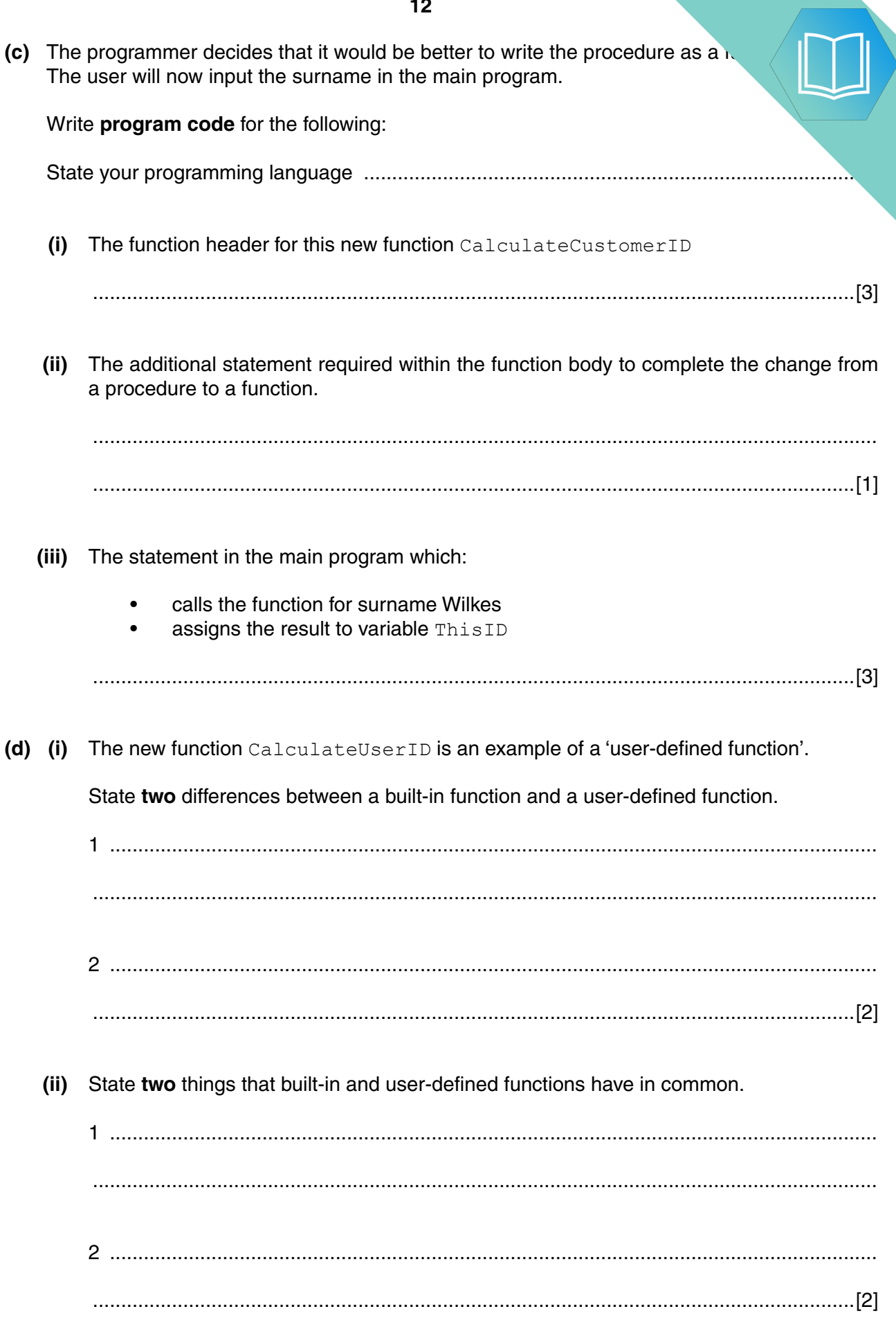

### QUESTION 18.

**3** A string conversion function,  $StringClear$ , is to be written.

This function will form a new string, OutString, from a given string, InString, by:

**6**

- removing all non-alphabetic characters
- converting all alphabetic characters to lower case.

For example:

```
InString = "Good Morning, Dave"
OutString = "goodmorningdave"
```
The first attempt at writing the pseudocode for this function is shown below.

Complete the pseudocode using relevant built-in functions.

For the built-in functions list, refer to the **Appendix** on page 14.

```
FUNCTION StringClean (...............................) RETURNS ...........
    DECLARE NextChar : ......................................
    DECLARE ................................................ : STRING
    ..................................... //initialise the return string
    //loop through InString to produce OutString
    FOR n 1 TO .............................. //from first to last
       NextChar ............................. //get next character and
      NextChar \leftarrow \ldots \ldots \ldots \ldots \ldots \ldots \ldots \ldots \ldots \ldots //convert to lower case
       IF ........................................ //check if alphabetic
         THEN
              ........................................ //add to OutString
       ENDIF
    ENDFOR
    ............................................//return value
ENDFUNCTION
```
[11]

### **QUESTION 19.**

(a) High-level programming languages have many features that support the mu 4 One such feature is the use of parameters.

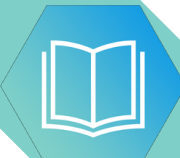

State two other features.

 $[2]$ 

(b) Consider the following pseudocode.

```
PROCEDURE MyProc(x)
   x \leftarrow x + 1ENDPROCEDURE
Intermediate lines of pseudocode not shown
x \leftarrow 4CALL MyProc(x)
OUTPUT (x)
```
Parameter x is used to pass data to procedure MyProc. There are two parameter passing methods that could be used.

Complete the following table for each of the two methods.

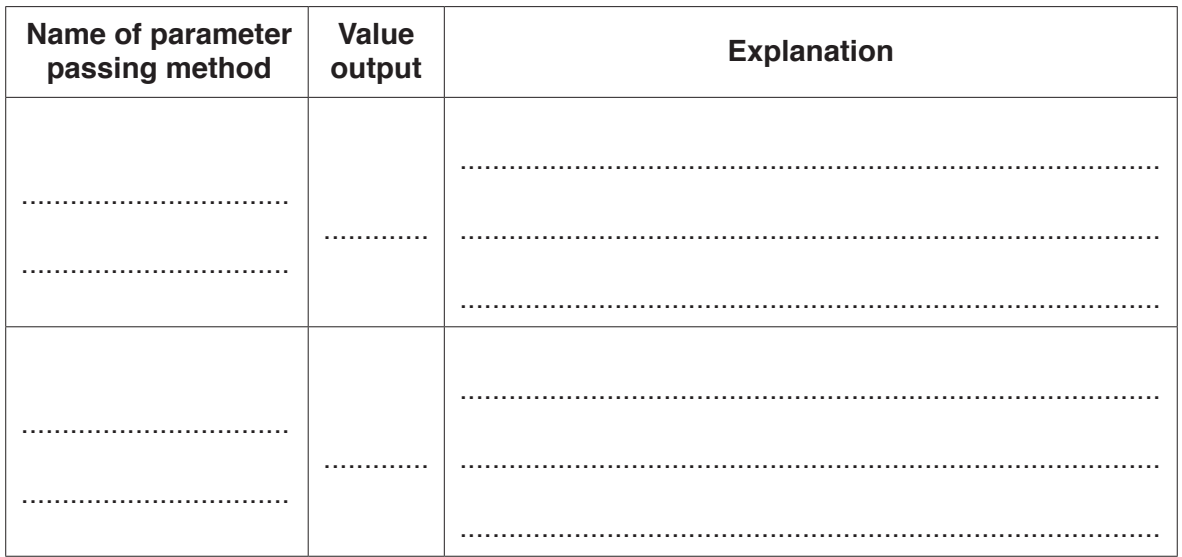

# QUESTION 20.

**4** Programming languages provide built-in functions to generate random numbers. To be truly random, the frequency of each number generated should be the same.

You are required to write program code to test the random number generator of your language.

**10**

The test should:

- generate a given number of random numbers between 1 and 10 inclusive
- keep a count of the number of times each number is generated
- calculate the expected frequency of each number 1 to 10
- output the actual frequency of each number 1 to 10
- output the difference between the actual frequency and the expected frequency.

The program code should be written as a procedure. In pseudocode, the procedure heading will be:

PROCEDURE TestRandom(Repetitions AS INTEGER)

The parameter, Repetitions, contains a value representing the total number of random numbers that should be generated.

The following example shows the expected output for the procedure call, TestRandom(200).

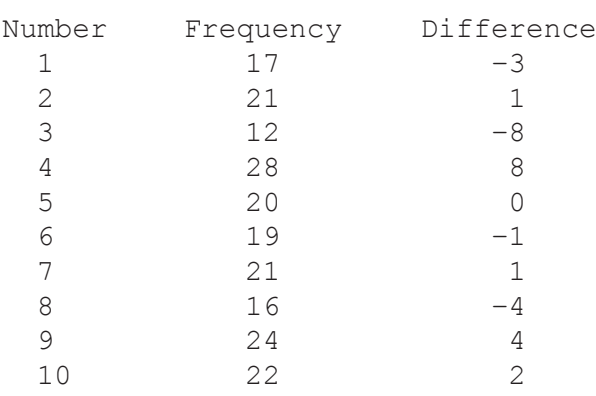

The expected frequency is 20.

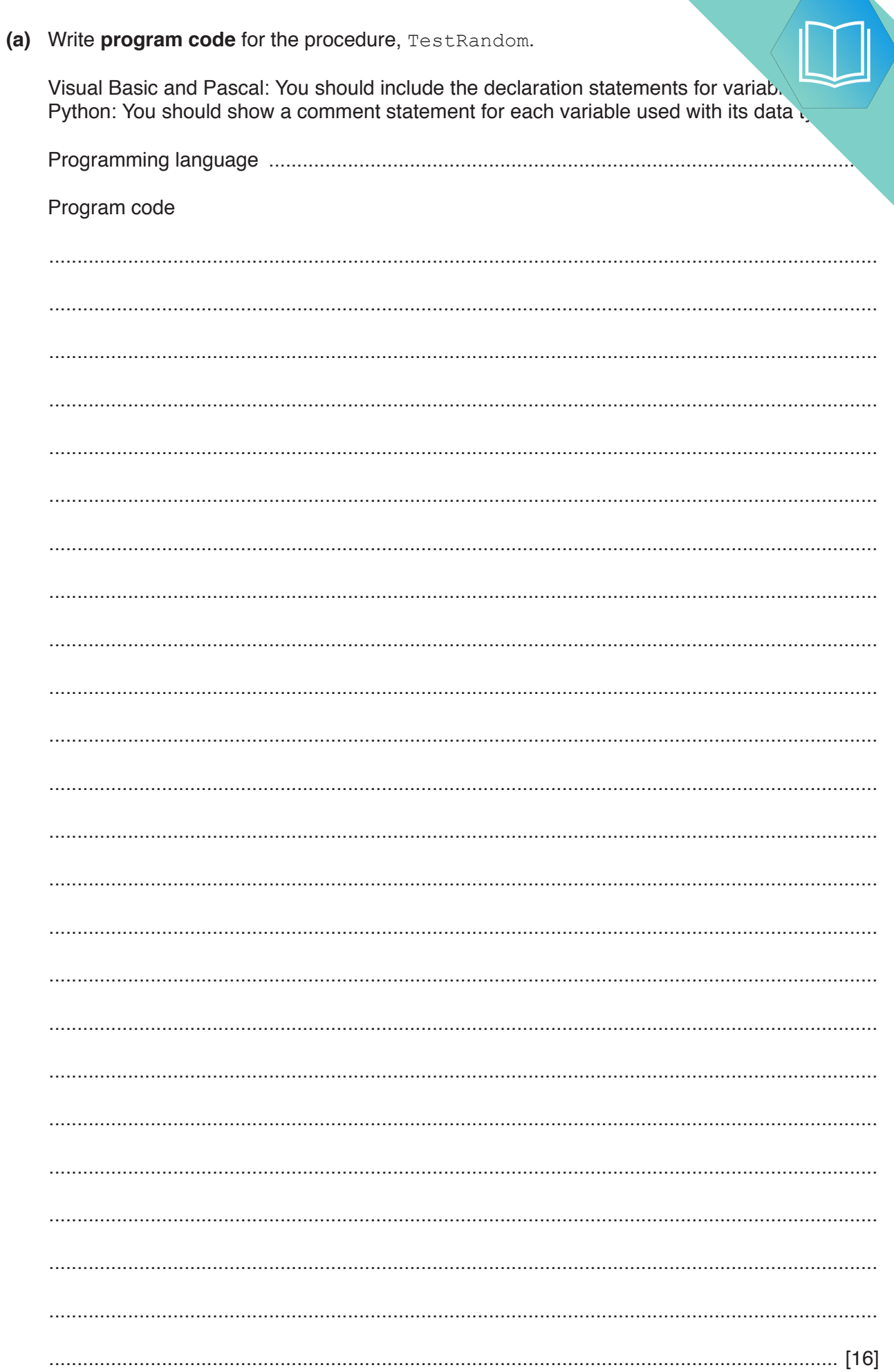

 $\overline{11}$ 

(b) Name three features of a typical IDE that would help a programmer to debug

Explain how each of these could be used in the debugging of the TestRandom from part (a).

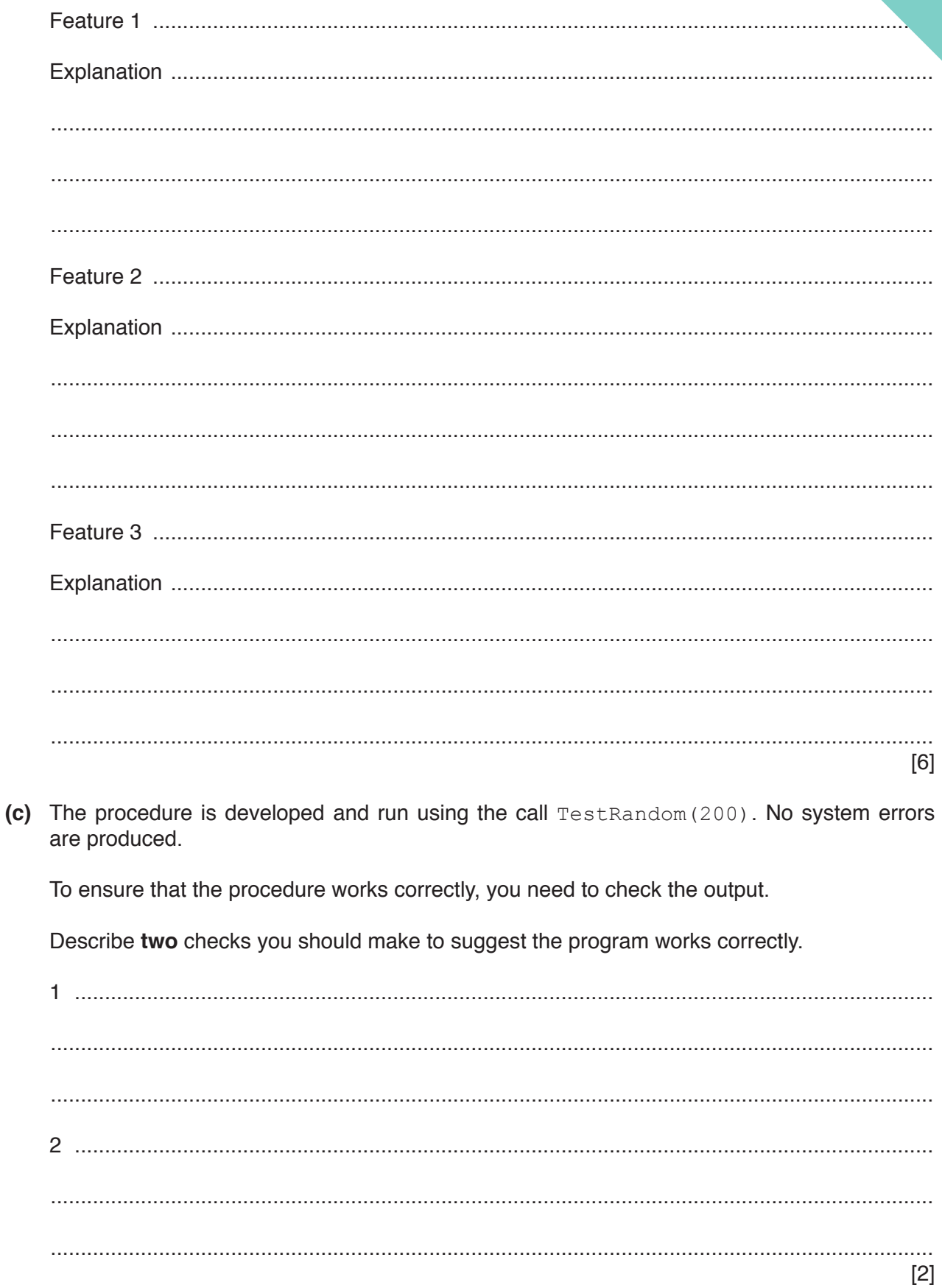

# QUESTION 21.

**4** Part of a program written in pseudocode is shown.

```
01 DECLARE NumElements : INTEGER
… 
10 FUNCTION ScanArray(SearchString : STRING) RETURNS INTEGER
\begin{array}{c} 11 \\ 12 \end{array}12 DECLARE ArrayIndex : INTEGER<br>13 DECLARE ArravString : STRING
         DECLARE ArrayString : STRING
14 DECLARE NumberFound : INTEGER
\begin{array}{c} 15 \\ 16 \end{array}16 ArrayIndex \leftarrow 0<br>17 NumberFound \leftarrowNumberFound \leftarrow 0
18
19 FOR ArrayIndex \leftarrow 1 TO NumElements<br>20 ArrayString \leftarrow ResultArray[Arra
20 ArrayString \leftarrow ResultArray[ArrayIndex, 1]<br>21 IF ArrayString = SearchString
21 IF ArrayString = SearchString<br>22 THEN
22 THEN<br>23 C
23 CALL SaveToFile(ArrayString)<br>24 NumberFound ← NumberFound +
                       NumberFound \leftarrow NumberFound + 1
25 ENDIF
26 ENDFOR
\frac{27}{28}RETURN NumberFound
29
30 ENDFUNCTION
```
**10**

**(a) (i)** Examine the pseudocode **and** complete the following table.

**Answer**

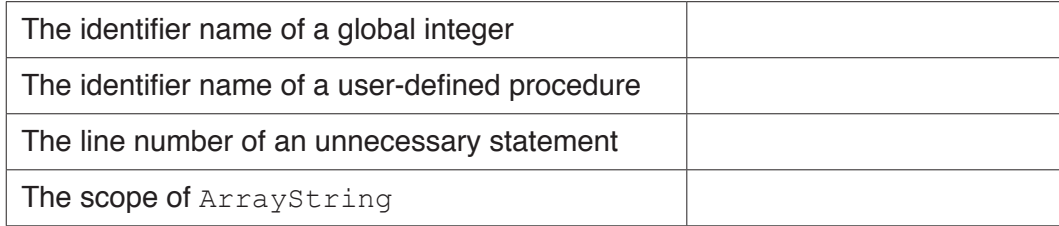

**(ii)** Describe in detail the purpose of lines 19 to 26 in the function ScanArray(). Do **not** use pseudocode in your answer.

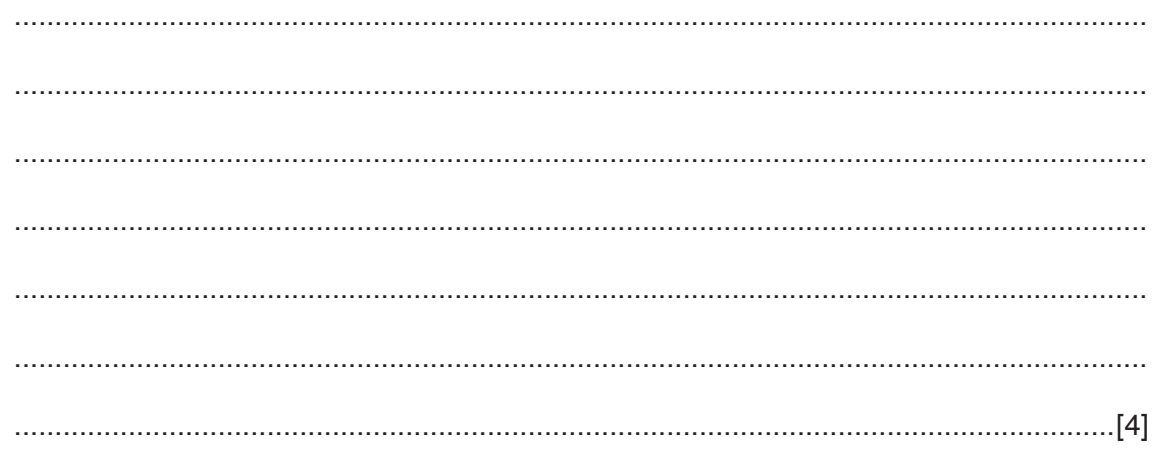

(b) The function ScanArray () needs to be amended so that the compan. sensitive. For example, comparing "Aaaa" with "AAAa" should evaluate to TRUL

Write program code to implement the amended ScanArray () function.

Visual Basic and Pascal: You should include the declaration statements for variables. Python: You should show a comment statement for each variable used with its data type.

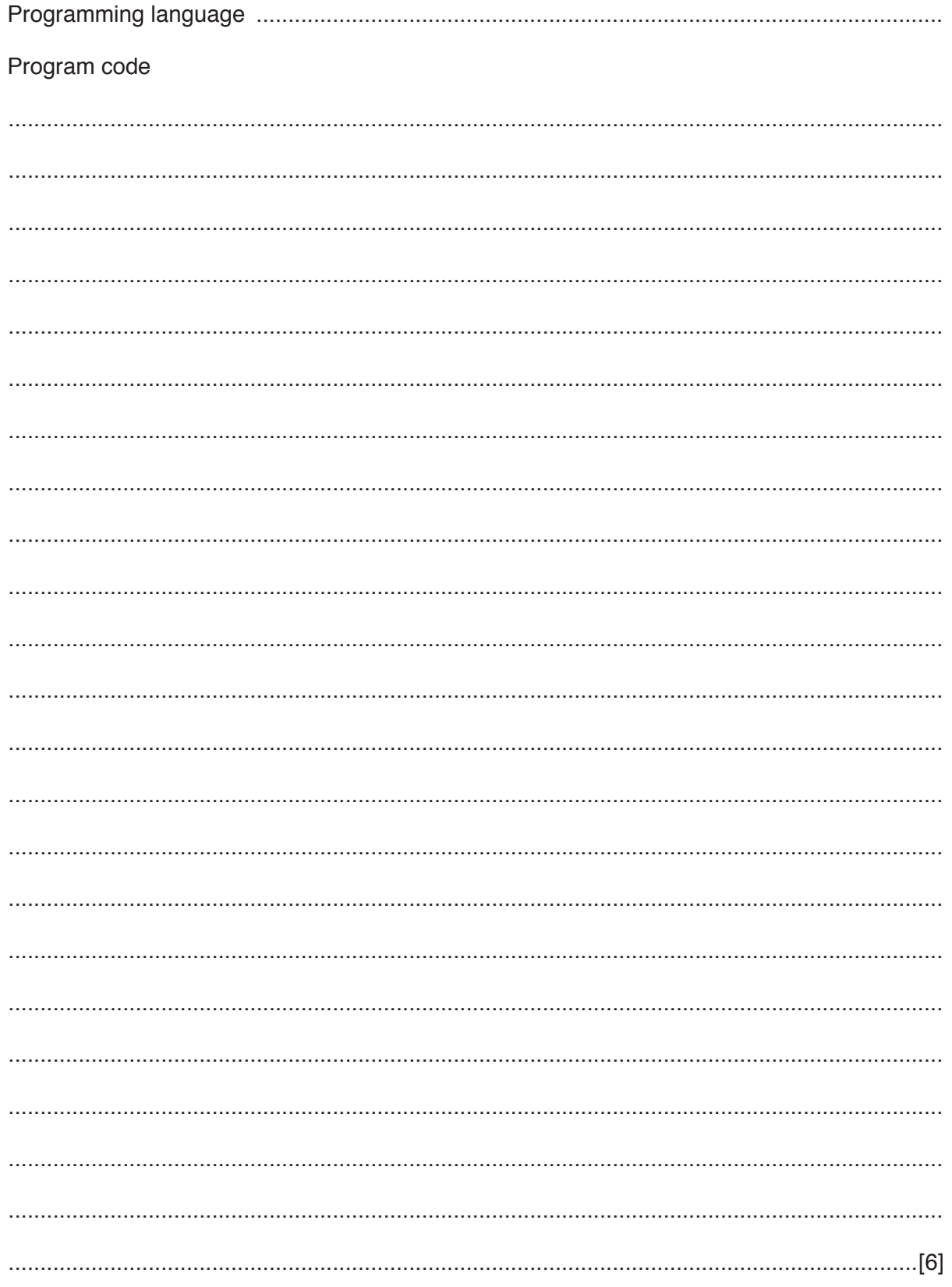

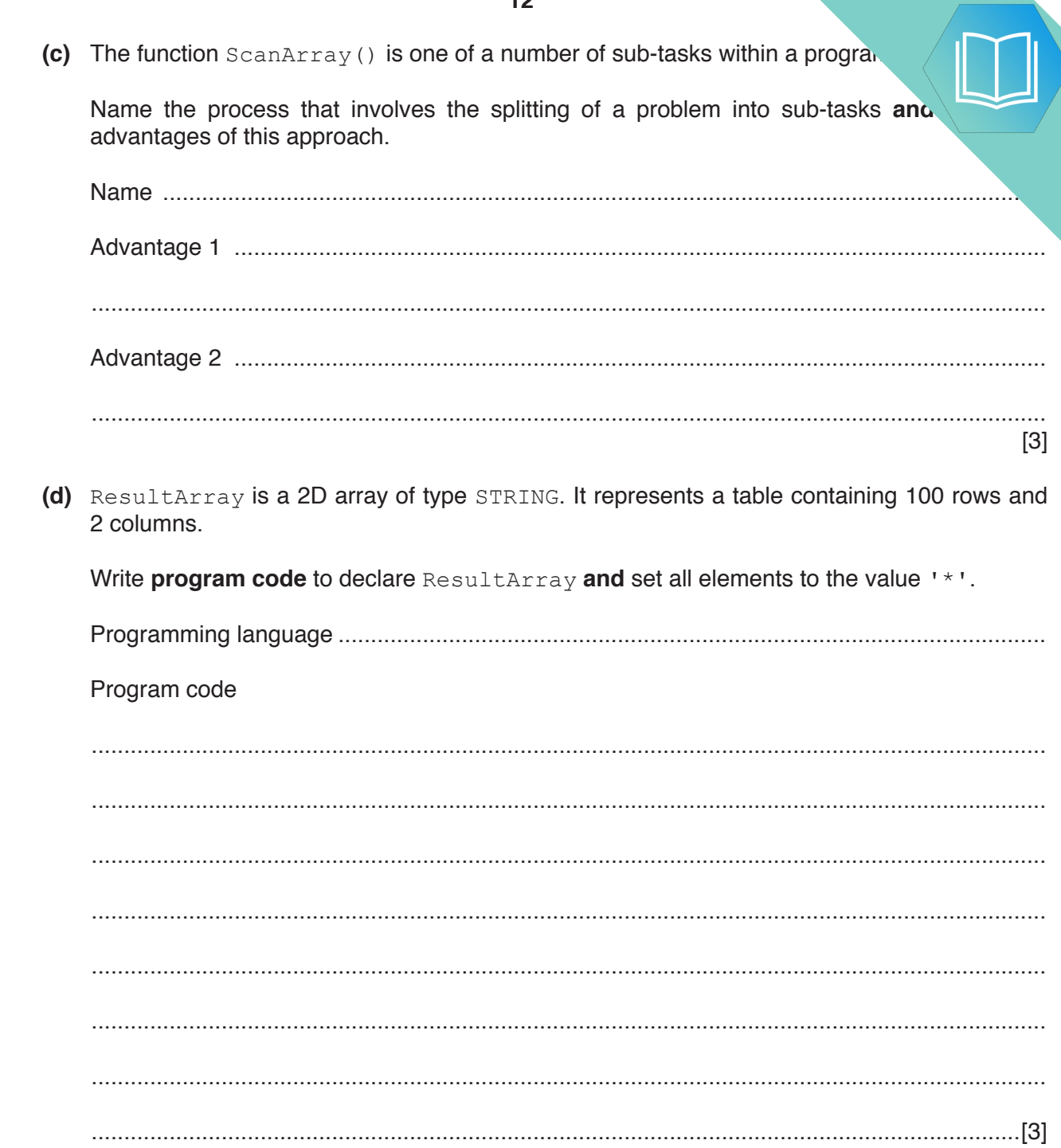

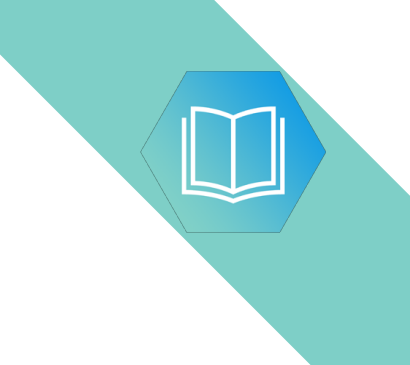

**Question 5 begins on the next page.**

### QUESTION 22.

**4** The following pseudocode is a string handling function.

For the built-in functions list, refer to the **Appendix** on page 16.

**8**

FUNCTION Clean(InString : STRING) RETURNS STRING DECLARE NewString : STRING DECLARE Index : INTEGER DECLARE AfterSpace : BOOLEAN DECLARE NextChar : CHAR CONSTANT Space = ' ' AfterSpace  $\leftarrow$  FALSE  $NewString \leftarrow ""$ FOR Index  $\leftarrow$  1 TO LENGTH(InString) NextChar  $\leftarrow$  MID(InString, Index, 1) IF AfterSpace = TRUE THEN IF NextChar <> Space THEN NewString ← NewString & NextChar AfterSpace  $\leftarrow$  FALSE ENDIF ELSE NewString  $\leftarrow$  NewString & NextChar IF NextChar = Space THEN AfterSpace  $\leftarrow$  TRUE ENDIF ENDIF ENDFOR RETURN NewString ENDFUNCTION

**(a) (i)** Complete the trace table by performing a dry run of the function when follows:

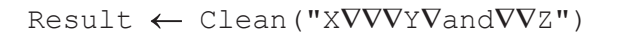

The symbol '∇' represents a space character. Use this symbol to represent a space character in the trace table.

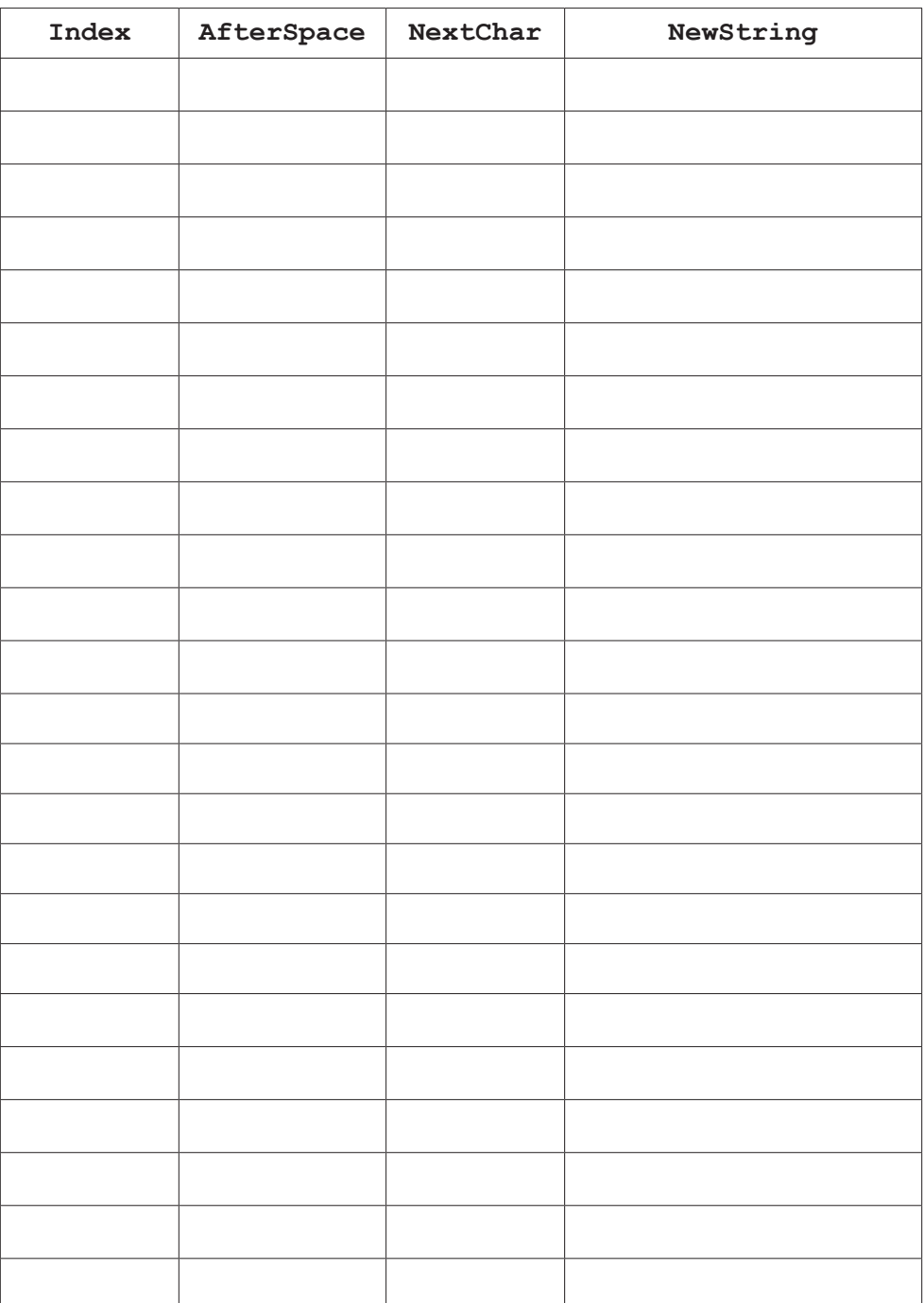

**(ii)** State the effect of the function Clean().

........................................................................................................................................... ..................................................................................................................................... [1]  $(iii)$ The pseudocode is changed so that the variable AfterSpace is initial Explain what will happen if the function is called as follows: Result  $\leftarrow$  Clean ("VVXVVVYVandVVZ")

(b) The following pseudocode declares and initialises an array.

```
DECLARE Code : ARRAY[1:100] OF STRING
DECLARE Index : INTEGER
FOR Index \leftarrow 1 TO 100
   Code[Index] \leftarrow ""
ENDFOR
```
The design of the program is changed as follows:

- the array needs to be two dimensional, with 500 rows and 4 columns
- the elements of the array need to be initialised to the string "Empty"

Re-write the **pseudocode** to implement the new design.

(c) State the term used for changes that are made to a program in response to a specification

change.

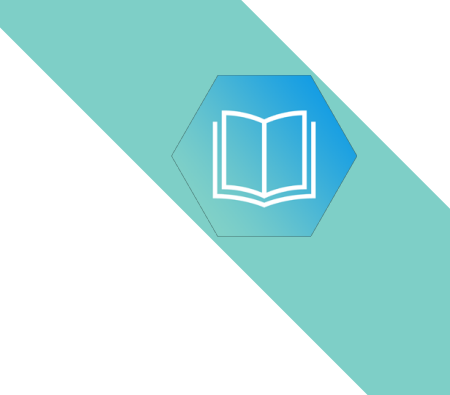

**Question 5 begins on the next page.**

# QUESTION 23.

**4** The following is pseudocode for a string handling function.

For the built-in functions list, refer to the **Appendix** on page 16.

**8**

FUNCTION Search(InString : STRING) RETURNS INTEGER DECLARE NewString : STRING DECLARE Index : INTEGER DECLARE NextChar : CHAR DECLARE Selected : INTEGER DECLARE NewValue : INTEGER NewString  $\leftarrow$  '0' Selected  $\leftarrow$  0 FOR Index  $\leftarrow$  1 TO LENGTH(InString) NextChar  $\leftarrow$  MID(InString, Index, 1) IF NextChar < '0' OR NextChar > '9' THEN NewValue  $\leftarrow$  STRING TO NUM(NewString) IF NewValue > Selected THEN Selected  $\leftarrow$  NewValue ENDIF NewString  $\leftarrow$  '0' ELSE NewString  $\leftarrow$  NewString & NextChar ENDIF ENDFOR RETURN Selected

ENDFUNCTION

**(a) (i)** The following assignment calls the Search() function:

 $Result \leftarrow Search("12V34V5VV39")$ 

Complete the following trace table by performing a dry run of this function call.

The symbol '∇' represents a space character. Use this symbol to represent a space character in the trace table.

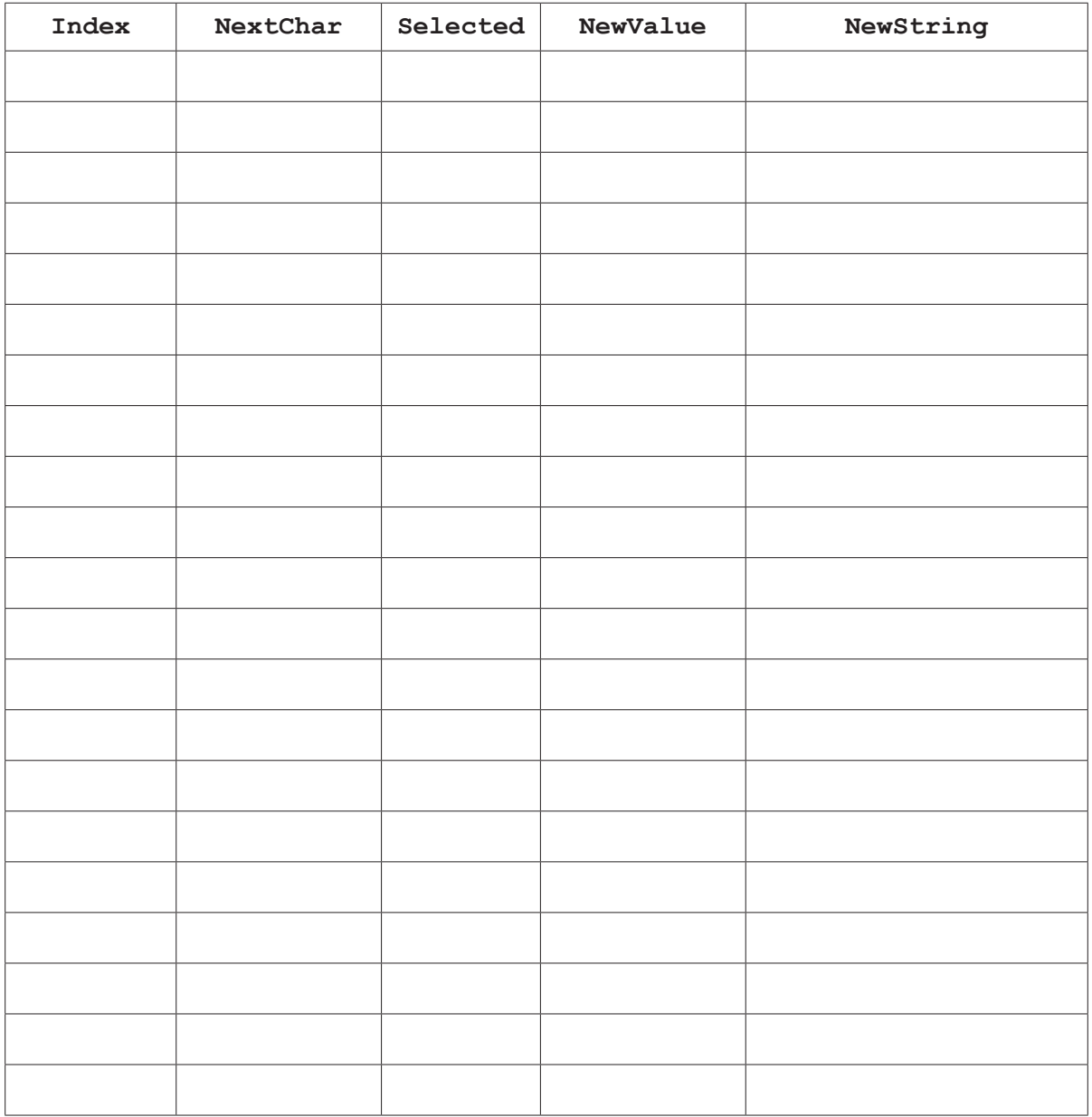

[5]

 **(ii)** State the value returned by the function when it is called as shown in **part (a)(i)**.

....................................... [1]

- (b) There is an error in the algorithm. When called as shown in part (a)(i), the return the largest value as expected.
	- Explain why this error occurred when the program called the function.  $(i)$

 $\lceil 2 \rceil$  $(ii)$ Describe how the algorithm could be amended to correct the error. 

### QUESTION 24.

**5** Nigel is learning about string handling. He wants to write code to count the num given string. A word is defined as a sequence of alphabetic characters that is separation more space characters.

**12**

His first attempt at writing an algorithm in pseudocode is as follows:

```
 PROCEDURE CountWords(Message : STRING)
    DECLARE NumWords : INTEGER
    DECLARE Index : INTEGER
    CONSTANT Space = ' '
   NumWords \leftarrow 0
   FOR Index \leftarrow 1 TO LENGTH (Message)
       IF MID(Message, Index, 1) = Space
           THEN
             NumWords \leftarrow NumWords + 1
       ENDIF
    ENDFOR
    OUTPUT "Number of words : " , NumWords
 ENDPROCEDURE
```
For the built-in functions list, refer to the **Appendix** on page 18.

His first attempt is incorrect. He will use white-box testing to help him to identify the problem.

**(a) (i)** State the purpose of white-box testing.

........................................................................................................................................... ..................................................................................................................................... [1]

 **(ii)** Dry running the code is often used in white-box testing. In this method, the programmer records the values of variables as they change.

Identify what the programmer would normally use to record the changes.

..................................................................................................................................... [1]

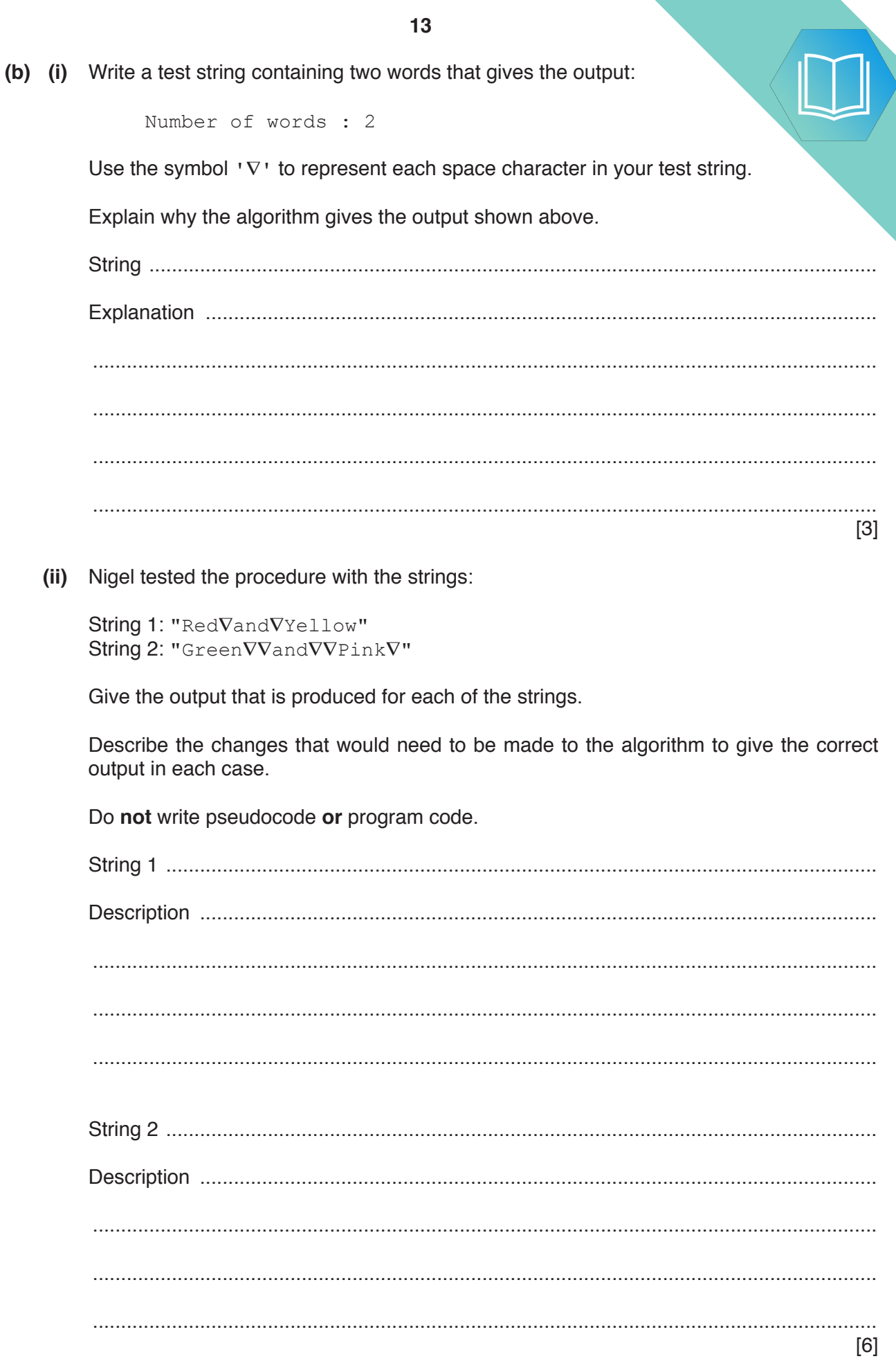

### QUESTION 25.

**5** The following pseudocode checks whether a string is a valid password.

**10**

FUNCTION CheckPassword(InString : STRING) RETURNS BOOLEAN DECLARE Index, Upper, Lower, Digit, Other : INTEGER DECLARE NextChar : CHAR Upper  $\leftarrow 0$  $Lower \leftarrow 0$ Digit  $\leftarrow 0$ Other  $\leftarrow 0$ FOR Index  $\leftarrow$  1 TO LENGTH(InString) NextChar  $\leftarrow$  MID(InString, Index, 1) IF NextChar >= 'A' AND NextChar <= 'Z' THEN Upper  $\leftarrow$  Upper + 1 ELSE IF NextChar  $>=$  'a' AND NextChar  $<=$  'z' **THEN** Lower  $\leftarrow$  Lower + 1 ELSE IF NextChar  $>=$  '0' AND NextChar  $<=$  '9'<br>THEN THEN THEN Digit  $\leftarrow$  Digit + 1 ELSE Other  $\leftarrow$  Other + 1 ENDIF **ENDIF**  ENDIF ENDFOR IF Upper  $> 1$  AND Lower  $>= 5$  AND (Digit - Other)  $> 0$  THEN RETURN TRUE ELSE RETURN FALSE **ENDIF** 

ENDFUNCTION

**(a)** Describe the validation rules that are implemented by this pseudocode. Refer **only** to the contents of the string and **not** to features of the pseudocode.

................................................................................................................................................... ................................................................................................................................................... ................................................................................................................................................... ................................................................................................................................................... ................................................................................................................................................... ............................................................................................................................................. [3] (b) (i) Complete the trace table by dry running the function when it is called as

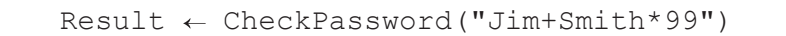

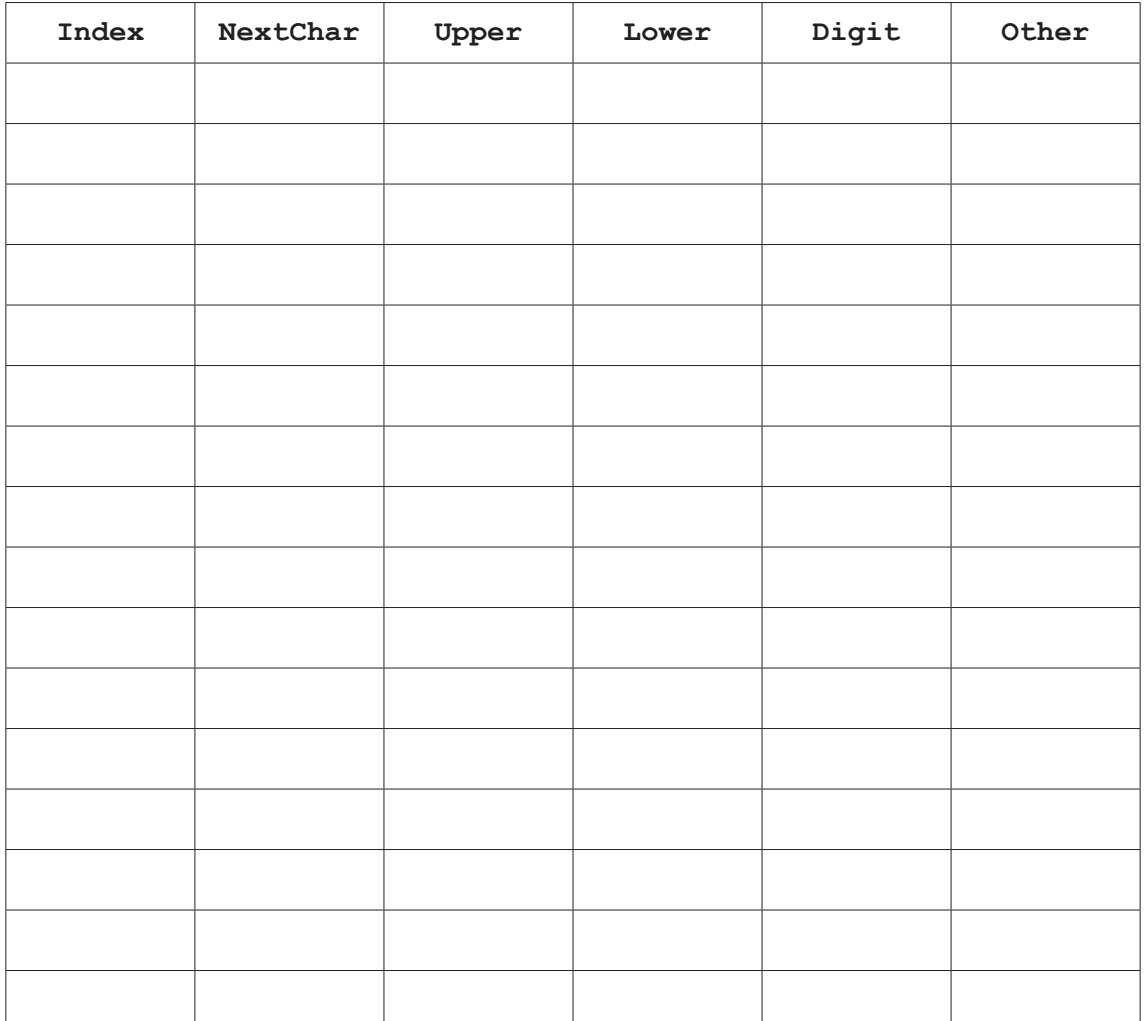

[5]

 **(ii)** State the value returned when the function is called using the expression shown. Justify your answer.

Value ................................................................................................................................. Justification ....................................................................................................................... ........................................................................................................................................... ........................................................................................................................................... [2]

### QUESTION 26.

**4** The following pseudocode algorithm checks whether a string is a valid email add.

**8**

FUNCTION Check(InString : STRING) RETURNS BOOLEAN DECLARE Index : INTEGER DECLARE NumDots : INTEGER DECLARE NumAts : INTEGER DECLARE NextChar : CHAR DECLARE NumOthers : INTEGER NumDots  $\leftarrow$  0 NumAts  $\leftarrow$  0 NumOthers  $\leftarrow$  0 FOR Index  $\leftarrow$  1 TO LENGTH(InString) NextChar  $\leftarrow$  MID(InString, Index, 1) CASE OF NextChar '.': NumDots  $\leftarrow$  NumDots + 1  $'$ @': NumAts  $\leftarrow$  NumAts + 1 OTHERWISE NumOthers  $\leftarrow$  NumOthers + 1 ENDCASE ENDFOR IF (NumDots  $>= 1$  AND NumAts = 1 AND NumOthers  $> 5$ ) THEN RETURN TRUE ELSE RETURN FALSE ENDIF

#### ENDFUNCTION

**(a)** Describe the validation rules that are implemented by this pseudocode. Refer **only** to the contents of the string and **not** to features of the pseudocode.

................................................................................................................................................... ................................................................................................................................................... ................................................................................................................................................... ............................................................................................................................................. [3] (b) (i) Complete the trace table by dry running the function when it is called as

 $Result \leftarrow Check("Jim.99@skail.com")$ 

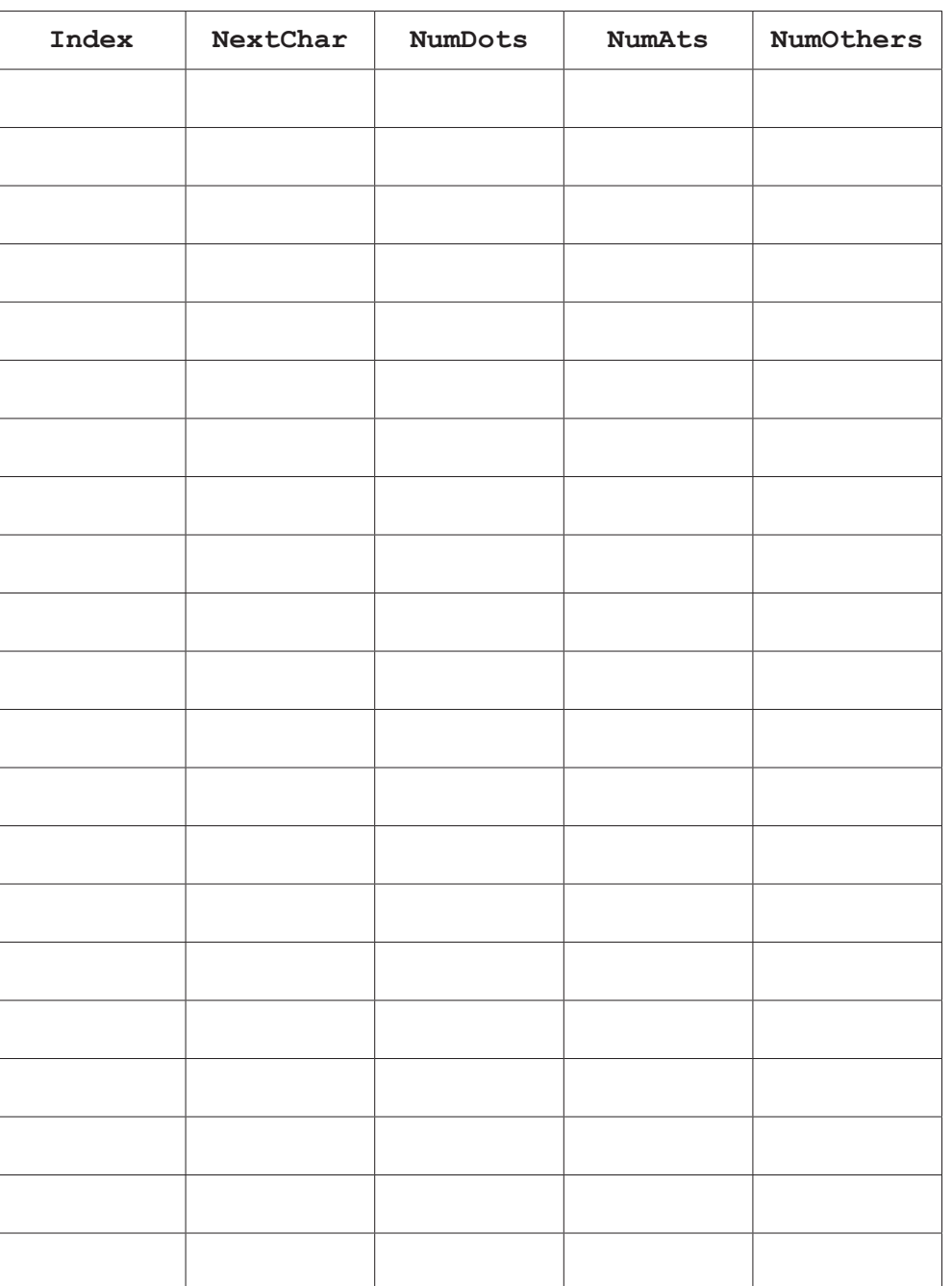

[5]

 **(ii)** State the value returned when function Check is called as shown in **part (b)(i)**.

..................................................................................................................................... [1]

#### **10**

**(c)** The function Check() is to be tested.

State two different invalid string values that could be used to test the algorithm. should test a different rule.

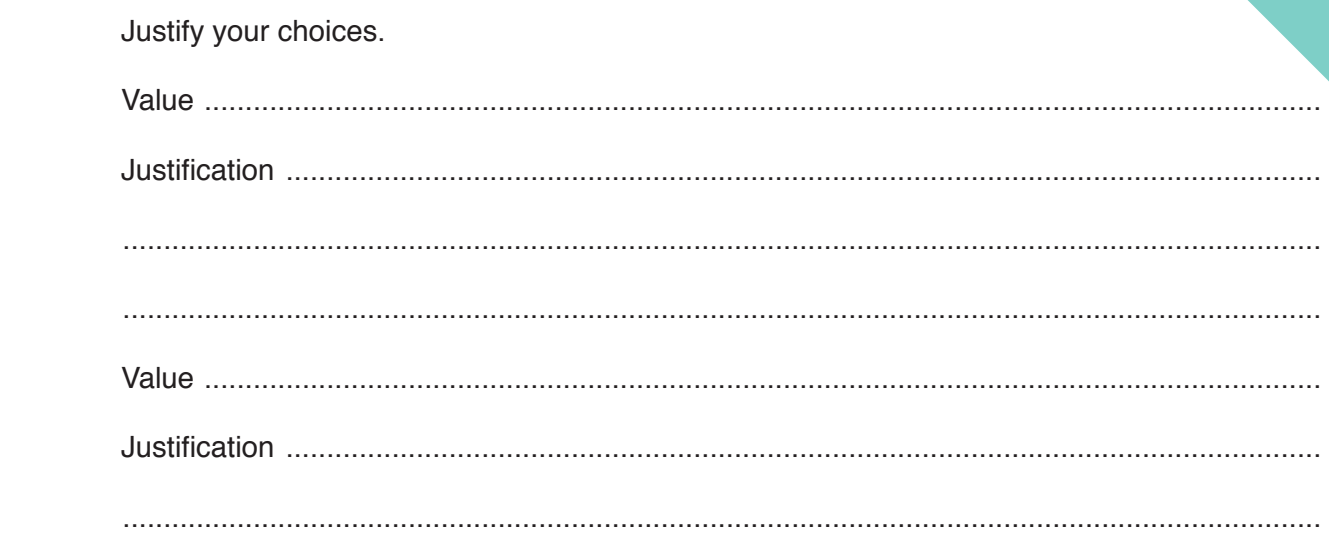